# myBeNext API-documentation

Jelle Verstraaten

January 4, 2019

# **Contents**

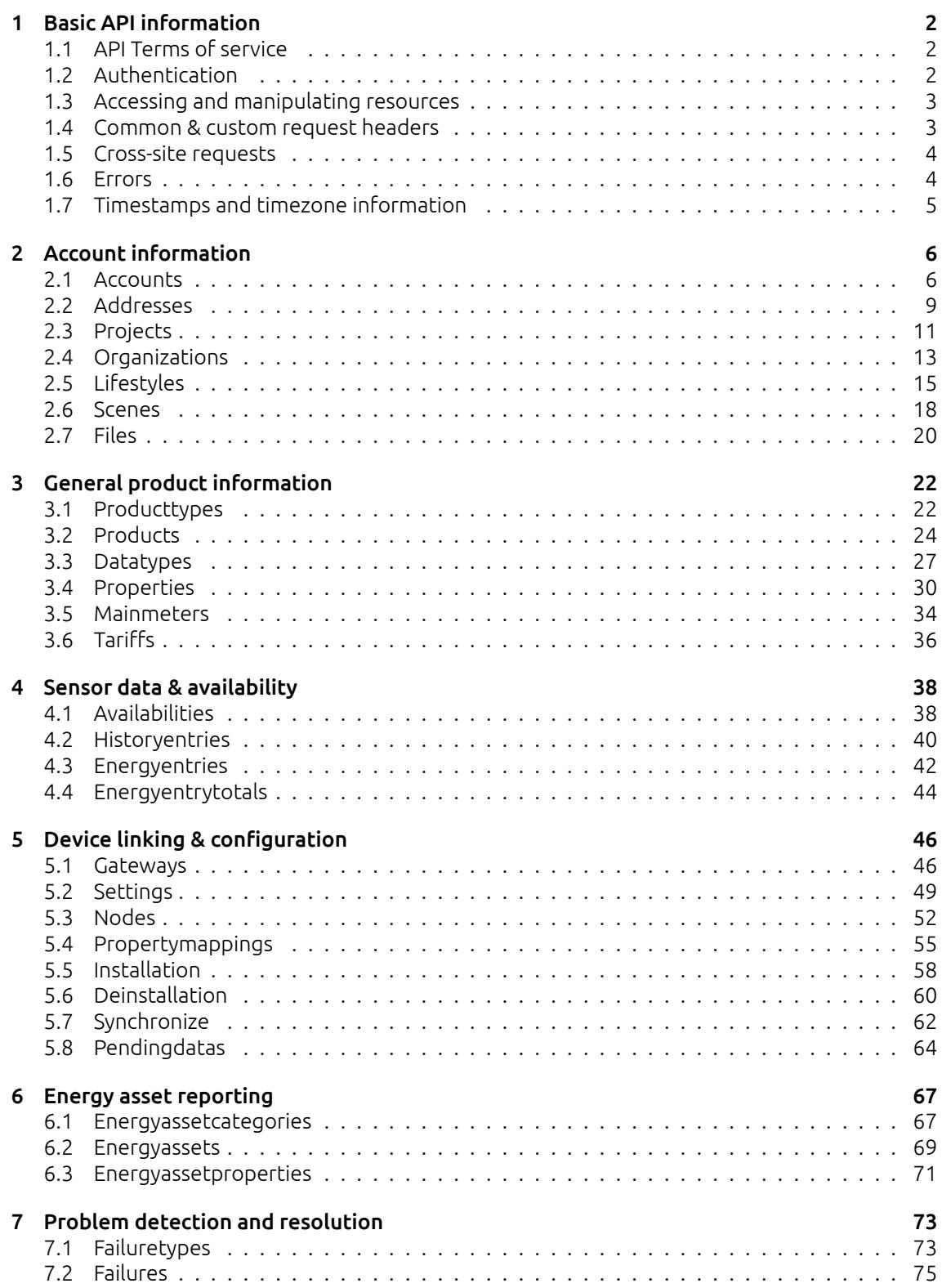

# <span id="page-2-0"></span>**1 | Basic API information**

# <span id="page-2-1"></span>**1.1 API Terms of service**

The API terms of service are currently available in dutch only. If you use the API you will automatically agree with the terms of service of the API. The latest version of the terms of service can be found here: http://api.benext.eu/documentation/gebruiksovereenkomst.pdf.

# <span id="page-2-2"></span>**1.2 Authentication**

Authentication with the API is done through one of four options: HTTP Basic authentication, HTTP Apikey authorization, HTTP HMAC authorization or session authentication. If authentication is required for an API-call and the request doesn't contain any authentication information a 401 UNAUTHORIZED is returned with a request for Basic authentication.

# **1.2.1 Basic**

Basic authentication can be used to authenticate as a single user. This form of authentication can be used to control most parts of the system and is convenient for apps. By adding basic authentication to every request you can avoid receiving 401 errors or session timeouts. In order to authenticate a user must pass an Authorization HTTP-header. The authorization key is constructed as follows:

- 1. Username and password are combined into a string "username:password"
- 2. The resulting string is then encoded using the RFC2045-MIME variant of Base64, except not limited to 76 char/line
- 3. The authorization method and a space i.e. "Basic" is then put before the encoded string.

An example of this header is: Authorization: Basic QWxhZGRpbjpvcGVuIHNlc2FtZQ== An in-depth explanation of Basic authentication can be found here: http://tools.ietf.org/html/rfc2617 and here http://en.wikipedia.org/wiki/Basic\_access\_authentication.

Authentication can only be done for 1 user at a time. Using Basic authentication a user will only have access to their account. If access to multiple accounts is required an API-key is needed.

# **1.2.2 API-key**

An API-key is required to manage multiple accounts without having access to their username / password. The API-key can either be passed as query parameter: apikey=<api\_key> or in the Authorization header: Authorization: Apikey <api\_key>. For the time being API-keys will have to be requested by e-mail.

# **1.2.3 HMAC**

An HMAC-token can be used to provide credentials for a user linked to your API-key without sharing the user credentials or your API-key. This is useful for external services such as IFTTT for which using your API-key might be a security issue.

An HMAC authentication token can be constructed using an API-key. The HMAC can either be passed as query parameter: hmac=<hmac>&hmac\_account\_id=<account\_id> or in the Authorization header: Authorization: HMAC <hmac>, account id=<account id>.

The account\_id should be the account for which you wish to provide the API-key,*NOT* the account\_id associated with the API-key.

# **1.2.4 Session authentication**

Session authentication is mostly useful for front-end frameworks using javascript. By authenticating once and storing the result cookies the API can be queried without storing the username or password. The following example show how to request a session-token using json:

- 1. Construct the post body: { "username": <username>. "password": <password> }
- 2. Send the post to: /login/api/v1/authenticate/
- 3. Store the following cookies: 2myhomesession and csrftoken
- 4. Add the stored cookies to any following requests

<span id="page-3-0"></span>It is possible to construct the post-body using the content-types: application/json, text/plain or x-www-form-urlencoded.

# **1.3 Accessing and manipulating resources**

Accessing and manipulating resources follow a fixed pattern. Depending on the HTTP request method each request is handled differently. These different ways of handling are described as follows:

**GET** View 1 or more resource(s) **POST** Create a new instance of a resource **PUT** Update all or some values of the resource **DELETE** Remove a resource

Multiple resources can be requested by requesting the base-url of the resources. This returns the entire list of applicable resources. A single resource can be requested by appending the resource id to the url. For example: /products/ requests all products, while /products/1/ requests 1 product with the id 1.

Multiple resources can be requested by using query parameter filters. These are described per resource and vary depending on the resources. In general it's always possible to request multiple resources by id by passing de singular resource name followed by \_id as query parameter with as value a comma-separated list of ids. For example: /products/?product\_id=1,5,8 will request the resources 1, 5 and 8.

# **1.3.1 Resource bulk creation**

Some resources can be created in bulk. This is more efficient than using separate request because it reduce HTTP and database overhead. If a resource allows bulk creation you can send a list of resources instead of a singular resource as POST-body. Bulk creations are performed as an atomic action. If the response code is not 2XX no resources will have been created.

The response will consist of separate responses for each resource. Possible output responses are:

- **If the resource is created** The response object will contain the status code 201 and the created resource
- **If an error occurs** The response object will contain the relevant status code, message and original request body.

If all individual responses have the same status code, this status code will be used for the entire request status code. E.g. if all resources are created succesfully a 201 CREATED will be returned. If the response status codes are mixed, a 207 MULTISTATUS is returned.

<span id="page-3-1"></span>If bulk creation is attempted for a resource that does not support bulk creation the resource will return a 422 UNPROCESSABLE ENTITY.

# **1.4 Common & custom request headers**

## **1.4.1 Accept-Encoding**

It is recommended to send request to the API with an Accept-Encoding: gzip header. This will make sure the response is compressed before it is returned to the requester. This reduces network traffic and will (for larger requests) result in a faster transfer time. API calls can also be

performed with compression on the request body. If this is desirable, gzip the request body and add a Content-Encoding: gzip header to the request.

# **1.4.2 Accept-Format**

It is possible to request a different format for the response output. The default for resource lists is an object wrapped list. This is to ensure proper JSON handling in most edge cases. To allow for easier handling it is possible to just return the list.

To (explicitly) request dictonary format, pass Accept-Format: object as header. This is not required, as object wrapping is the default. To request a plain list with resources, pass Accept-Format: list as header.

If an accept-format request is invalid or unknown a 406 NOT ACCEPTABLE may be returned.

## **1.4.3 Range**

It is possible to do pagination with the Range header. This API implementation a custom rangespecifier called resourceids. If a resource accepts a resourceids range this will be noted in the request headers. This range specifier can be used to (efficiently) request part of an resourcelist. The semantic checking for this header is limited, so invalid header will result in empty requests or request that are not filter. The format is as follows:

```
Range: resourceids <start>-<end>/<count>
```
Both the count and end specifier are optional. When omitting the count specifier, do not used the /-separator. Valid value are:

**start** Any integer number or \* **end** Any integer number **count** Any integer number

A valid range request will filter out all resources smaller than start and larger than end. This operation is inclusive, we both start and end will be included in the request. count will limit the request to at most that many resource. Any range-limited resource will always return a 206 PARTIAL CONTENT response.

# <span id="page-4-0"></span>**1.5 Cross-site requests**

The API has support for cross-site requests using JSONP-style wrapped JSON data. If the optional query parameter jsonp=<fn\_name> is passed with a specified function name, the JSON data will be returned as data wrapped in a function with the specified name. The Content-Type of this data will be application/javascript. This can be used to load data from the API from different origins.

# <span id="page-4-1"></span>**1.6 Errors**

If a call to the API results in een error, these will be passed in a JSON object. These objects contain a textual description of of the problem and an error code. Where possible an appropriate http error code will be used. An example of an error that can be return is found below:

```
HTTP 404 NOT FOUND
{
  "error": "account not found",
  "resource": "account",
  "code": 12
}
```
# **1.7 Timestamps and timezone information**

The API has multiple resources which accept timestamp as field or as query parameter. Handling these will always be done with respect to timezones. Anywhere a timestamp can be enter an ISO-format timezone (e.g. +0300) can be appended.

To make sure the API always returns consistent data all timestamp are return in the UTC timezone. This makes sure that that timeseries are always consistent no matter what. This also allow for the usage of multiple timezones in requests. For example it is possible to use 2 different timezones in history-entry GETs.

# <span id="page-6-0"></span>**2 | Account information**

# <span id="page-6-1"></span>**2.1 Accounts**

The account resource allows for the looking up and changing of account information. Using an API-key it is also possible to create accounts.

# **2.1.1 URL patterns**

/login/api/v1/accounts/ /login/api/v1/accounts/1/

#### **2.1.1.1 Query parameters**

Query parameters are extra resource list filters that can be passed with a GET request. These parameters are always optional. If after filtering no resources remain, an empty resource list will be returned.

**fields** Comma-separated list, if this parameter is used only the selected fields will be show. Options are: account, addons, email, firstname, language, lastname, username.

**account id** Accepts a comma-separated list

**account\_name** Lookups are *NOT* case sensitive. Complex lookups are possible using the % and \_ symbol. The %-symbol match any character for any amount. The \_-symbol matches any character once. This syntax matches normal LIKE lookups in SQL.

**account search** Lookups are *NOT* case sensitive. Complex lookups are possible using the % and symbol. The %-symbol match any character for any amount. The -symbol matches any character once. This syntax matches normal LIKE lookups in SQL.

# **2.1.2 Usable HTTP methods**

The following section describes what HTTP methods are available for this resource. It also describes possible side-effect and return codes for API-calls.

## **2.1.2.1 GET**

A GET returns the relevant Resource or ResourceList. This resources allows for pagination using the Range header. See the introduction chapter for more information on the implementation. The resource contains the following fields:

**account** Resource identifier **addons** List of all active addons enabled for user **email** E-mail for the account, required for password resets **firstname** First name for the account **language** Preferred language selected by user **lastname** Last name for the account **username** Username for the account, used to login. Max. 30 characters

If the URL is passed without id:

• The ResourceList will be returned

If an id is passed in the URL:

- A Resource will be returned.
- A 404 NOT FOUND will be returned if that account doesn't exist

If filter queryparams are passed:

- A ResourceList containing those accounts will be returned
- If no accounts are relevant or selected, an empty list will be returned.

#### **Output JSON**

```
Resource = {
    "account": 1,
    "addons": [],
    "email": "no-reply@benext.eu",
    "firstname": "Demo",
    "language": "nl",
    "lastname": "Account",
    "username": "demo"
}
ResourceList = \{ "accounts": [{
        "account": 1,
        "addons": [],
        "email": "no-reply@benext.eu",
        "firstname": "Demo",
        "language": "nl",
        "lastname": "Account",
        "username": "demo"
    }
] }
```
#### **2.1.2.2 POST**

A POST request will create a new account. The account will automatically be linked to the API key. Any query parameters not required for creation will be ignored. A POST request with an id will result in a 404 NOT FOUND error.

**Required fields** username, password, email, firstname, lastname **Optional fields** language

Creating a account is done by passing the resource as JSON data with POST. An example of the POST body is

```
{
  "username": "jdoe",
  "lastname": "Doe",
  "email": "johndoe@example.com",
  "firstname": "John"
  "password": "password123",
}
```
If the resource is created succesfully a 201 CREATED http code will be returned, along with the id of the created resource. A Location header containing a canonical url to the created resource will also be passed. Usernames must be unique system-wide. If an account is created with a duplicate username a 409 CONFLICT http code will be returned. A username may be a maximum of 30 characters. If a username is submitted which is longer than 30 characters a 400 Bad Request will be returned.

#### **2.1.2.3 PUT**

A PUT request is used to update fields of a account. If a field is passed that cannot be updated, a 400 Bad Request error will be returned. If a field is passed that is not recognized it will be ignored.

**Updatable fields** email, firstname, lastname, language

Updating a account is done by passing the values to be updated as JSON data with a PUT. An example of the PUT body is

```
"email": "new_email@gmail.com",
  "firstname": "New_firstname",
  "lastname": "New_lastname"
}
```
A PUT request with filtering query parameters or without an account id *WILL* update multiple accounts. It is *NOT* recommend to send a PUT request without an account id or filtering query parameters.

A successful PUT request will return a 200 OK http code with an empty response body.

#### **2.1.2.4 DELETE**

A DELETE request is used to remove an account. If the resource does not exist a 404 NOT FOUND is returned. If the resource is succesfully deleted a 204 NO CONTENT is returned. After a delete request the account is marked as inactive and will not be accessible. After a grace period of 30 days the account will be permanently deleted. It is currently *NOT* possible to restore the account using the API.

A DELETE without an account id is *NOT* allowed and will result in a 400 Bad Request.

# <span id="page-9-0"></span>**2.2 Addresses**

Describes the address info for an account, if available. All values except account and address *MAY* be empty ("") or null.

## **2.2.1 URL patterns**

/login/api/v1/addresses/ /login/api/v1/addresses/229/ /login/api/v1/accounts/682/addresses/ /login/api/v1/accounts/682/addresses/229/

#### **2.2.1.1 Query parameters**

Query parameters are extra resource list filters that can be passed with a GET request. These parameters are always optional. If after filtering no resources remain, an empty resource list will be returned.

**fields** Comma-separated list, if this parameter is used only the selected fields will be show. Options are: account, address, city, country, postal\_code, street\_address.

- address id Accepts a comma-separated list
- **address search** Lookups are *NOT* case sensitive. Complex lookups are possible using the % and symbol. The %-symbol match any character for any amount. The -symbol matches any character once. This syntax matches normal LIKE lookups in SQL.

# **2.2.2 Usable HTTP methods**

The following section describes what HTTP methods are available for this resource. It also describes possible side-effect and return codes for API-calls.

#### **2.2.2.1 GET**

A GET returns the relevant Resource or ResourceList. The resource contains the following fields:

**account** Parent account identifier **address** Resource identifier **city** City **country** Country name **postal\_code** Postal Code **street\_address** Street address

If the URL is passed without id:

• The ResourceList will be returned

If an id is passed in the URL:

- A Resource will be returned.
- A 404 NOT FOUND will be returned if that address doesn't exist

If filter queryparams are passed:

- A ResourceList containing those addresses will be returned
- If no addresses are relevant or selected, an empty list will be returned.

```
Resource = {
    "account": 682,
    "address": 229,
    "city": "Amsterdam",
    "country": "Netherlands",
    "postal_code": "1093JX",
```

```
"street_address": "Ter Gouwstraat 3"
}
ResourceList = \{ "addresses": [{
        "account": 682,
        "address": 229,
        "city": "Amsterdam",
        "country": "Netherlands",
        "postal_code": "1093JX",
        "street_address": "Ter Gouwstraat 3"
    }
] }
```
# <span id="page-11-0"></span>**2.3 Projects**

The project resource allows grouping of different accounts into projects.

## **2.3.1 URL patterns**

/login/api/v1/projects/ /login/api/v1/projects/6/

#### **2.3.1.1 Query parameters**

Query parameters are extra resource list filters that can be passed with a GET request. These parameters are always optional. If after filtering no resources remain, an empty resource list will be returned.

**fields** Comma-separated list, if this parameter is used only the selected fields will be show. Options are: accounts, name, organizations, project.

**project id** Accepts a comma-separated list

**project\_name** Lookups are *NOT* case sensitive. Complex lookups are possible using the % and symbol. The %-symbol match any character for any amount. The \_-symbol matches any character once. This syntax matches normal LIKE lookups in SQL.

## **2.3.2 Usable HTTP methods**

The following section describes what HTTP methods are available for this resource. It also describes possible side-effect and return codes for API-calls.

#### **2.3.2.1 GET**

A GET returns the relevant Resource or ResourceList. This resources allows for pagination using the Range header. See the introduction chapter for more information on the implementation. The resource contains the following fields:

**accounts** Lists accounts linked to this project **name** Name of the project **organizations** List of organizations linked to this project **project** Resource identifier

If the URL is passed without id:

• The ResourceList will be returned

If an id is passed in the URL:

- A Resource will be returned.
- A 404 NOT FOUND will be returned if that project doesn't exist

If filter queryparams are passed:

- A ResourceList containing those projects will be returned
- If no projects are relevant or selected, an empty list will be returned.

```
Resource = \{"account": [
        1,
        5,
        6
    ],
    "name": "Testproject",
    "organizations": [
        1
```

```
],
    "project": 6
}
ResourceList = { "projects": [
    {
        "accounts": [
            1,
            5,
            6
        ],
        "name": "Testproject",
        "organizations": [
            1
        ],
        "project": 6
    },
    {
        "accounts": [
            5
        ],
        "name": "DemoNomProject",
        "organizations": [
            2
        ],
        "project": 5
    }
] }
```
#### **2.3.2.2 PUT**

A PUT request is used to update fields of a project. If a field is passed that cannot be updated, a 400 Bad Request error will be returned. If a field is passed that is not recognized it will be ignored.

#### **Updatable fields** name

Updating a project is done by passing the values to be updated as JSON data with a PUT. An example of the PUT body is

```
{
  "name": "new name"
}
```
A PUT request with filtering query parameters or without an project id *WILL* update multiple projects. It is *NOT* recommend to send a PUT request without an project id or filtering query parameters.

A successful PUT request will return a 200 OK http code with an empty response body.

# <span id="page-13-0"></span>**2.4 Organizations**

The organization resource provides contact information for companies and organizations associated with projects.

### **2.4.1 URL patterns**

/login/api/v1/organizations/ /login/api/v1/organizations/1/

#### **2.4.1.1 Query parameters**

Query parameters are extra resource list filters that can be passed with a GET request. These parameters are always optional. If after filtering no resources remain, an empty resource list will be returned.

**fields** Comma-separated list, if this parameter is used only the selected fields will be show. Options are: city, email, logo, name, organization, phone, street, website.

**organization\_id** Accepts a comma-separated list

#### **2.4.2 Usable HTTP methods**

The following section describes what HTTP methods are available for this resource. It also describes possible side-effect and return codes for API-calls.

#### **2.4.2.1 GET**

A GET returns the relevant Resource or ResourceList. The resource contains the following fields:

**city** City where organization is located, *MAY* be null

**email** Contact e-mail address for general inquiry, *MAY* be null **logo** Logo associated with organization, *MAY* be null **name** Printable name of the organization, *MAY* contain UTF-8 and/or special characters **organization** Resource identifier **phone** Customer service phone number, *MAY* be null **street** Street address where organization is located, *MAY* be null **website** Website of the organization, *MAY* be null

If the URL is passed without id:

• The ResourceList will be returned

If an id is passed in the URL:

- A Resource will be returned.
- A 404 NOT FOUND will be returned if that organization doesn't exist

If filter queryparams are passed:

- A ResourceList containing those organizations will be returned
- If no organizations are relevant or selected, an empty list will be returned.

```
Resource = {
    "city": "Amsterdam",
    "email": "info@benext.eu",
    "logo": null,
    "name": "BeNext B.V.",
    "organization": 1,
    "phone": null,
    "street": "Ter Gouwstraat 3",
    "website": "https://www.benext.eu"
```

```
}
ResourceList = { "organizations": [
    {
        "city": "Amsterdam",
        "email": "info@benext.eu",
        "logo": null,
        "name": "BeNext B.V.",
        "organization": 1,
        "phone": null,
        "street": "Ter Gouwstraat 3",
        "website": "https://www.benext.eu"
    }
] }
```
# <span id="page-15-0"></span>**2.5 Lifestyles**

The lifestyle resource lists the available lifestyles for an account and denotes which is the currently active lifestyle.

The id field will always be a number between 1 and 10 inclusive indicating the internal id of the lifestyle. These map 1-to-1 on lifestyle names, although it is possible that lifestyle names change. It is possible (and likely) that only some of the possible lifestyles are actually available. Possible lifestyles include:

## **2.5.1 URL patterns**

```
/login/api/v1/lifestyles/
/login/api/v1/lifestyles/2/
/login/api/v1/accounts/1/lifestyles/
/login/api/v1/accounts/1/lifestyles/2/
```
#### **2.5.1.1 Query parameters**

Query parameters are extra resource list filters that can be passed with a GET request. These parameters are always optional. If after filtering no resources remain, an empty resource list will be returned.

**fields** Comma-separated list, if this parameter is used only the selected fields will be show. Options are: account, active, id, lifestyle, name.

**account id** Accepts a comma-separated list

**account name** Lookups are *NOT* case sensitive. Complex lookups are possible using the % and symbol. The %-symbol match any character for any amount. The symbol matches any character once. This syntax matches normal LIKE lookups in SQL.

**account\_search** Lookups are *NOT* case sensitive. Complex lookups are possible using the % and \_ symbol. The %-symbol match any character for any amount. The \_-symbol matches any character once. This syntax matches normal LIKE lookups in SQL.

**lifestyle\_id** Accepts a comma-separated list

**active** true or false

**id** number between 1 and 10, inclusive

## **2.5.2 Usable HTTP methods**

The following section describes what HTTP methods are available for this resource. It also describes possible side-effect and return codes for API-calls.

#### **2.5.2.1 GET**

A GET returns the relevant Resource or ResourceList. This resources allows for pagination using the Range header. See the introduction chapter for more information on the implementation. The resource contains the following fields:

**account** Parent account identifier **active** Marks the currently active lifestyle **id** Account-level unique id for lifestyle

**lifestyle** Resource identifier **name** Name of lifestyle

If the URL is passed without id:

• The ResourceList will be returned

If an id is passed in the URL:

- A Resource will be returned.
- A 404 NOT FOUND will be returned if that lifestyle doesn't exist

If filter queryparams are passed:

- A ResourceList containing those lifestyles will be returned
- If no lifestyles are relevant or selected, an empty list will be returned.

#### **Output JSON**

```
Resource = {
    "account": 1,
    "active": false,
    "id": 5,
    "lifestyle": 2,
    "name": "away"
}
ResourceList = { "lifestyles": [
    {
        "account": 1,
        "active": true,
        "id": 1,
        "lifestyle": 1,
        "name": "home"
    },
    {
        "account": 1,
        "active": false,
        "id": 5,
        "lifestyle": 2,
        "name": "away"
    },
    {
        "account": 1,
        "active": false,
        "id": 9,
        "lifestyle": 3,
        "name": "sleep"
    }
] }
```
#### **2.5.2.2 PUT**

A PUT request is used to update fields of a lifestyle. If a field is passed that cannot be updated, a 400 Bad Request error will be returned. If a field is passed that is not recognized it will be ignored.

#### **Updatable fields** active

Updating a lifestyle is done by passing the values to be updated as JSON data with a PUT. An example of the PUT body is

```
{
  "active": true
}
```
- The *ONLY* valid value for active is true.
- It is *NOT* possible to deactivate a lifestyle.
- If the value false is passed a 400 Bad Request will be returned.
- It is *NOT* possible to activate multiple lifestyles at the same time. A PUT request on multiple resources will result in a 400 Bad Request.

A PUT request with filtering query parameters or without an lifestyle id *WILL* update multiple lifestyles. It is *NOT* recommend to send a PUT request without an lifestyle id or filtering query parameters.

A successful PUT request will return a 200 OK http code with an empty response body.

# <span id="page-18-0"></span>**2.6 Scenes**

The scene resource describes the required data to send local-api requests to trigger scene and lists the available scenes by name.

It is currently not possible to request what products are changed by a scene but this is on the feature list for addition to the scene resource.

## **2.6.1 URL patterns**

/login/api/v1/scenes/ /login/api/v1/scenes/3/ /login/api/v1/accounts/1/scenes/ /login/api/v1/accounts/1/scenes/3/

#### **2.6.1.1 Query parameters**

Query parameters are extra resource list filters that can be passed with a GET request. These parameters are always optional. If after filtering no resources remain, an empty resource list will be returned.

**fields** Comma-separated list, if this parameter is used only the selected fields will be show. Options are: account, code, name, scene.

**account id** Accepts a comma-separated list

- **account name** Lookups are *NOT* case sensitive. Complex lookups are possible using the % and symbol. The %-symbol match any character for any amount. The -symbol matches any character once. This syntax matches normal LIKE lookups in SQL.
- **account search** Lookups are *NOT* case sensitive. Complex lookups are possible using the % and \_ symbol. The %-symbol match any character for any amount. The \_-symbol matches any character once. This syntax matches normal LIKE lookups in SQL.
- **scene id** Accepts a comma-separated list
- **scene\_name** Lookups are *NOT* case sensitive. Complex lookups are possible using the % and symbol. The %-symbol match any character for any amount. The -symbol matches any character once. This syntax matches normal LIKE lookups in SQL.

## **2.6.2 Usable HTTP methods**

The following section describes what HTTP methods are available for this resource. It also describes possible side-effect and return codes for API-calls.

#### **2.6.2.1 GET**

A GET returns the relevant Resource or ResourceList. This resources allows for pagination using the Range header. See the introduction chapter for more information on the implementation. The resource contains the following fields:

**account** Parent account identifier **code** Code to trigger scene on the local API of the Gateway **name** Name of scene **scene** Resource identifier

If the URL is passed without id:

• The ResourceList will be returned

If an id is passed in the URL:

- A Resource will be returned.
- A 404 NOT FOUND will be returned if that scene doesn't exist

If filter queryparams are passed:

- A ResourceList containing those scenes will be returned
- If no scenes are relevant or selected, an empty list will be returned.

#### **Output JSON**

```
Resource = {
    "account": 1,
    "code": 75,
    "name": "LightsOn",
    "scene": 3
}
ResourceList = { "scenes": [
    {
        "account": 1,
        "code": 75,
        "name": "LightsOn",
        "scene": 3
    },
    {
        "account": 1,
        "code": 76,
        "name": "Film",
        "scene": 4
    }
] }
```
#### **2.6.2.2 PUT**

A PUT request is used to update fields of a scene. If a field is passed that cannot be updated, a 400 Bad Request error will be returned. If a field is passed that is not recognized it will be ignored.

#### **Updatable fields** name, trigger

Updating a scene is done by passing the values to be updated as JSON data with a PUT. An example of the PUT body is

```
{
  "name": "TestScene"
}
```
A PUT request with filtering query parameters or without an scene id *WILL* update multiple scenes. It is *NOT* recommend to send a PUT request without an scene id or filtering query parameters. A successful PUT request will return a 200 OK http code with an empty response body.

#### **2.6.2.3 DELETE**

A DELETE request is used to remove a scene. If the resource does not exist a 404 NOT FOUND is returned. If the resource is succesfully deleted a 204 NO CONTENT is returned. A DELETE with filtering query parameters or without an scene id *WILL* delete multiple scenes. It is *NOT* recommend send a DELETE request without an scene id or filtering query parameters.

# <span id="page-20-0"></span>**2.7 Files**

Describes the contents and location of various files linked to an account. A title and description provide some context to about the file. Additional tags allow for filtering and classification. Examples of tags may be: manual, promo, tandc.

## **2.7.1 URL patterns**

/login/api/v1/files/ /login/api/v1/accounts/1/files/

#### **2.7.1.1 Query parameters**

Query parameters are extra resource list filters that can be passed with a GET request. These parameters are always optional. If after filtering no resources remain, an empty resource list will be returned.

**fields** Comma-separated list, if this parameter is used only the selected fields will be show. Options are: account, desc, location, mimetype, tags, title.

**account\_id** Accepts a comma-separated list

- **account\_name** Lookups are *NOT* case sensitive. Complex lookups are possible using the % and symbol. The %-symbol match any character for any amount. The -symbol matches any character once. This syntax matches normal LIKE lookups in SQL.
- **account search** Lookups are *NOT* case sensitive. Complex lookups are possible using the % and symbol. The %-symbol match any character for any amount. The -symbol matches any character once. This syntax matches normal LIKE lookups in SQL.

**tags\_contains** Accepts a comma-separated list

## **2.7.2 Usable HTTP methods**

The following section describes what HTTP methods are available for this resource. It also describes possible side-effect and return codes for API-calls.

#### **2.7.2.1 GET**

A GET returns the relevant ResourceList. The resource contains the following fields:

**account** Parent account identifier **desc** Description of the file, **location** URL pointing to the file **mimetype** Mime-type of the file **tags** Tags associated with the image **title** Title of file, intended for printing and display

If filter queryparams are passed:

- A ResourceList containing those files will be returned
- If no files are relevant or selected, an empty list will be returned.

```
ResourceList = { "files": [
    \Gamma{
            "account": 1,
            "description": "Manual for explaining our NOM-service",
            "location": "https://s3-eu-west-1.amazonaws.com/cdn-benext/static/nom_files/manuals/Be
            "tags": [
                 "manual",
                 "nom"
```

```
],
            "title": "NOM/EPV handleiding",
            "type": "application/pdf"
        },
        {
            "account": 1,
            "description": "The BeNext Smart Home website",
            "location": "https://www.benext.eu/",
            "tags": [
                "promo"
            ],
            "title": "Homepage",
            "type": "text/html"
        }
    ]
] }
```
# <span id="page-22-0"></span>**3 | General product information**

# <span id="page-22-1"></span>**3.1 Producttypes**

The producttype resource describes the type of a product and the associated image. They also contain information on the full name of the product and metadata about how the product should be used in the myBeNext interface.

If possible the correct producttype should be chosen over installing a product as a generic device.

# **3.1.1 URL patterns**

/login/api/v1/producttypes/ /login/api/v1/producttypes/42/

#### **3.1.1.1 Query parameters**

Query parameters are extra resource list filters that can be passed with a GET request. These parameters are always optional. If after filtering no resources remain, an empty resource list will be returned.

**fields** Comma-separated list, if this parameter is used only the selected fields will be show. Options are: addable, appearance, image, installable, manufacturer, name, producttype, type.

**addable** Can be true or false. List only products which can also be added using the myBeNext user interface. If a product is NOT in this list it CAN still be added, but this action wouldn't normally be supported.

**producttype\_id** Accepts a comma-separated list

# **3.1.2 Usable HTTP methods**

The following section describes what HTTP methods are available for this resource. It also describes possible side-effect and return codes for API-calls.

#### **3.1.2.1 GET**

A GET returns the relevant Resource or ResourceList. This resources allows for pagination using the Range header. See the introduction chapter for more information on the implementation. The resource contains the following fields:

**addable** Indicates if this product can be added under normal circumstances

**appearance** Lists the possibile appearance options for the "producttype, always includes the producttype itself

**image** Image of producttype

**installable** Indicates if this product can be installed using the API

**manufacturer** Gives the name of manufacturer, if available/applicable. May be null

**name** Name of producttype

**producttype** Resource identifier

**type** Specificies the type of product, P for physical product (the devices), I for images (e.g. Boiler, PC, lamp)

If the URL is passed without id:

• The ResourceList will be returned

If an id is passed in the URL:

- A Resource will be returned.
- A 404 NOT FOUND will be returned if that producttype doesn't exist

If filter queryparams are passed:

- A ResourceList containing those producttypes will be returned
- If no producttypes are relevant or selected, an empty list will be returned.

```
Resource = \{"appearance": [
        42, 48, 143, 140, 82, 83, 53, 56,
        55, 144, 142, 141, 47, 57, 61, 115,
        58, 54, 51, 52, 60, 111, 112
    ],
    "image": "/static/uploads/peripheral_class_images/EnergySwitch.png",
    "manufacturer": "BeNext",
    "name": "Energy Switch",
    "producttype": 42,
    "type": "P"
}
ResourceList = \{ "producttypes": [
    {
        "appearance": [
            42, 48, 143, 140, 82, 83, 53, 56,
            55, 144, 142, 141, 47, 57, 61, 115,
            58, 54, 51, 52, 60, 111, 112
        ],
        "image": "/static/uploads/peripheral_class_images/EnergySwitch.png",
        "manufacturer": "BeNext",
        "name": "Energy Switch",
        "producttype": 42,
        "type": "P"
    }
] }
```
# <span id="page-24-0"></span>**3.2 Products**

The product resource lists the virtual products linked to an account. Each virtual product may be linked to *one* physical product. These links are based on Manufacturer specific information listed by the device.

Products also have subresources: properties. These can be used to determine functionality of a device. The appearance of a product is linked to a producttype which contains the image for the icon.

# **3.2.1 URL patterns**

/login/api/v1/products/ /login/api/v1/products/29/ /login/api/v1/accounts/1/products/ /login/api/v1/accounts/1/products/29/

#### **3.2.1.1 Query parameters**

Query parameters are extra resource list filters that can be passed with a GET request. These parameters are always optional. If after filtering no resources remain, an empty resource list will be returned.

**fields** Comma-separated list, if this parameter is used only the selected fields will be show. Options are: account, appearance, name, product, producttype.

**account id** Accepts a comma-separated list

- **account\_name** Lookups are *NOT* case sensitive. Complex lookups are possible using the % and symbol. The %-symbol match any character for any amount. The -symbol matches any character once. This syntax matches normal LIKE lookups in SQL.
- **account search** Lookups are *NOT* case sensitive. Complex lookups are possible using the % and symbol. The %-symbol match any character for any amount. The -symbol matches any character once. This syntax matches normal LIKE lookups in SQL.

**appearance\_id** Accepts a comma-separated list

**product id** Accepts a comma-separated list

**product name** Lookups are *NOT* case sensitive. Complex lookups are possible using the % and symbol. The %-symbol match any character for any amount. The -symbol matches any character once. This syntax matches normal LIKE lookups in SQL.

**producttype id** Accepts a comma-separated list

# **3.2.2 Usable HTTP methods**

The following section describes what HTTP methods are available for this resource. It also describes possible side-effect and return codes for API-calls.

## **3.2.2.1 GET**

A GET returns the relevant Resource or ResourceList. This resources allows for pagination using the Range header. See the introduction chapter for more information on the implementation. The resource contains the following fields:

**account** Parent account identifier **appearance** Producttype resource id, describes the associated image **name** Name of product, may be an empty string **product** Resource identifier **producttype** Producttype resource id, describes the physical product

If the URL is passed without id:

• The ResourceList will be returned

If an id is passed in the URL:

• A Resource will be returned.

• A 404 NOT FOUND will be returned if that product doesn't exist

If filter queryparams are passed:

- A ResourceList containing those products will be returned
- If no products are relevant or selected, an empty list will be returned.

#### **Output JSON**

```
Resource = f"account": 1,
    "appearance": 1,
    "name": "Internet Gateway",
    "product": 35,
    "producttype": 1
}
ResourceList = \{ "products": [{
        "account": 1,
        "appearance": 73,
        "name": "Electricity Meter",
        "product": 36,
        "producttype": 73
    },
    {
        "account": 1,
        "appearance": 48,
        "name": "Boiler",
        "product": 41,
        "producttype": 42
    }
] }
```
#### **3.2.2.2 POST**

A POST request will create a new product. The product will automatically be linked to the API key. Any query parameters not required for creation will be ignored. A POST request with an id will result in a 404 NOT FOUND error.

#### **Required fields** producttype, account **Optional fields** name, appearance

Creating a product is done by passing the resource as JSON data with POST. An example of the POST body is

```
{
  "producttype": 1,
  "account": 1
}
```
If the resource is created succesfully a 201 CREATED http code will be returned, along with the id of the created resource. A Location header containing a canonical url to the created resource will also be passed.

#### **3.2.2.3 PUT**

A PUT request is used to update fields of a product. If a field is passed that cannot be updated, a 400 Bad Request error will be returned. If a field is passed that is not recognized it will be ignored.

#### **Updatable fields** name, appearance

Updating a product is done by passing the values to be updated as JSON data with a PUT. An example of the PUT body is

```
{
  "name": "Boiler",
  "appearance": 53
}
```
A PUT request with filtering query parameters or without an product id *WILL* update multiple products. It is *NOT* recommend to send a PUT request without an product id or filtering query parameters.

A successful PUT request will return a 200 OK http code with an empty response body.

#### **3.2.2.4 DELETE**

A DELETE request is used to remove a product. If the resource does not exist a 404 NOT FOUND is returned. If the resource is succesfully deleted a 204 NO CONTENT is returned. After a delete request the product is marked as delete and will not be accessible. After a grace period of 7 days the product will be permanently deleted. It is currently *NOT* possible to restore the product using the API.

A DELETE with filtering query parameters or without an product id *WILL* delete multiple products. It is *NOT* recommend send a DELETE request without an product id or filtering query parameters.

# <span id="page-27-0"></span>**3.3 Datatypes**

The datatype resource describes how values should be displayed and handled. The functionality of a property *CAN* and *SHOULD* be determined by looking at the datatype of the property. If a property value has a specific suffix, this should be used to correctly display the value. The property resource is described by the following value types:

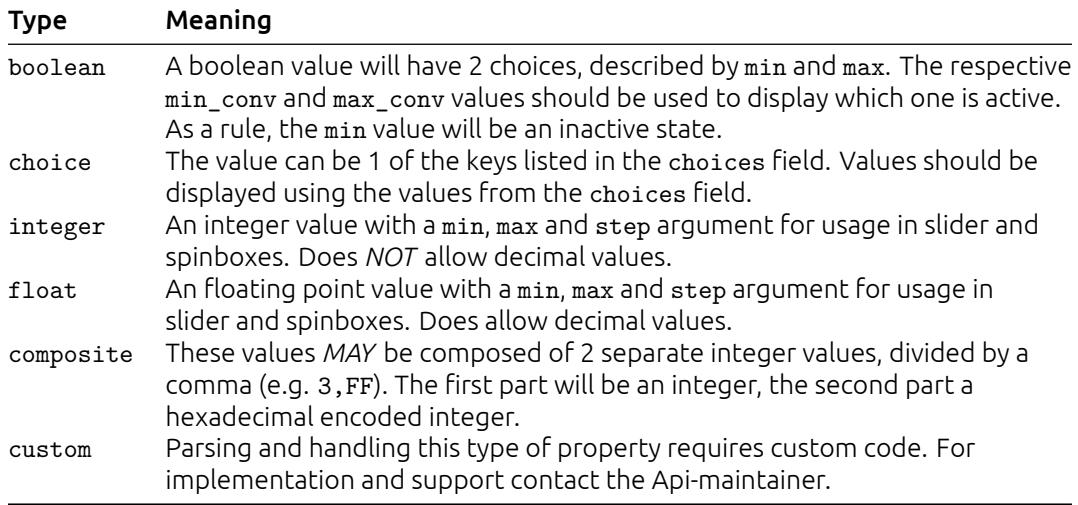

# **3.3.1 URL patterns**

/login/api/v1/datatypes/ /login/api/v1/datatypes/12/

#### **3.3.1.1 Query parameters**

Query parameters are extra resource list filters that can be passed with a GET request. These parameters are always optional. If after filtering no resources remain, an empty resource list will be returned.

**fields** Comma-separated list, if this parameter is used only the selected fields will be show. Options are: datatype, name, suffix, value.

datatype id Accepts a comma-separated list

# **3.3.2 Usable HTTP methods**

The following section describes what HTTP methods are available for this resource. It also describes possible side-effect and return codes for API-calls.

#### **3.3.2.1 GET**

A GET returns the relevant Resource or ResourceList. This resources allows for pagination using the Range header. See the introduction chapter for more information on the implementation. The resource contains the following fields:

**datatype** Resource identifier **name** Name of datatype **suffix** Describes the suffix for the value, if applicable **value** value description

If the URL is passed without id:

• The ResourceList will be returned

If an id is passed in the URL:

• A Resource will be returned.

• A 404 NOT FOUND will be returned if that datatype doesn't exist

If filter queryparams are passed:

- A ResourceList containing those datatypes will be returned
- If no datatypes are relevant or selected, an empty list will be returned.

```
Resource = \{"datatype": 15,
    "name": "Contact",
    "suffix": "",
    "value": {
        "cmp": [
            "eq"
        ],
        "max": 255,
        "max_conv": "Opened",
        "min": 0,
        "min_conv": "Closed",
        "type": "boolean"
    }
}
ResourceList = \{ "datatypes": [{
        "datatype": 25,
        "name": "Mode",
        "suffix": "",
        "value": {
            "choice": {
                "1": "Alarm",
                "2": "Error",
                "3": "Walk in",
                "4": "Alert",
                "5": "Wake up",
                "6": "Doorbell"
            },
            "cmp": [
                "eq"
            ],
            "type": "choice"
        }
    },
    {
        "datatype": 27,
        "name": "Duration",
        "suffix": " sec",
        "value": {
            "cmp": [
                "lt","eq",
                "gt"
            ],
            "max": 15,
            "min": 0,
            "step": 1,
            "suffix": " sec",
            "type": "integer"
```
} } ] }

# <span id="page-30-0"></span>**3.4 Properties**

The property resource describes a single measurement source for a product. Any values received for the same property always refer to the same sensor on the same product. Examples include temperature and energy measurements. It's possible for two properties from one product to have the same datatype. This simply means the correspond to two different sensors. e.g. inside temperature and outside temperature

# **3.4.1 URL patterns**

```
/login/api/v1/properties/
/login/api/v1/properties/222/
/login/api/v1/products/36/properties/
/login/api/v1/products/36/properties/222/
/login/api/v1/account/1/properties/
/login/api/v1/account/1/properties/222/
/login/api/v1/accounts/1/products/44/properties/
/login/api/v1/accounts/1/products/44/properties/222/
```
#### **3.4.1.1 Query parameters**

Query parameters are extra resource list filters that can be passed with a GET request. These parameters are always optional. If after filtering no resources remain, an empty resource list will be returned.

**fields** Comma-separated list, if this parameter is used only the selected fields will be show. Options are: datatype, name, product, property, receiving, sending, updated, value.

- **account\_id** Accepts a comma-separated list
- **account name** Lookups are *NOT* case sensitive. Complex lookups are possible using the % and symbol. The %-symbol match any character for any amount. The -symbol matches any character once. This syntax matches normal LIKE lookups in SQL.
- **account search** Lookups are *NOT* case sensitive. Complex lookups are possible using the % and symbol. The %-symbol match any character for any amount. The -symbol matches any character once. This syntax matches normal LIKE lookups in SQL.

**appearance\_id** Accepts a comma-separated list

datatype id Accepts a comma-separated list

**product id** Accepts a comma-separated list

**product\_name** Lookups are *NOT* case sensitive. Complex lookups are possible using the % and \_ symbol. The %-symbol match any character for any amount. The \_-symbol matches any character once. This syntax matches normal LIKE lookups in SQL.

**producttype\_id** Accepts a comma-separated list

**property\_id** Accepts a comma-separated list

**property\_name** Lookups are *NOT* case sensitive. Complex lookups are possible using the % and symbol. The %-symbol match any character for any amount. The -symbol matches any character once. This syntax matches normal LIKE lookups in SQL.

- **updated\_after** ISO-8601 timestamp. The following formats are possible: YYYY-MM-DD, YYYY-MM-DDTHH:mm:ss, YYYY-MM-DDTHH:mm:ss(Z|+-13:00).
- **updated\_before** ISO-8601 timestamp. The following formats are possible: YYYY-MM-DD, YYYY-MM-DDTHH:mm:ss, YYYY-MM-DDTHH:mm:ss(Z|+-13:00).
- **value like** Lookups are *NOT* case sensitive. Complex lookups are possible using the % and symbol. The %-symbol match any character for any amount. The -symbol matches any character once. This syntax matches normal LIKE lookups in SQL.

# **3.4.2 Usable HTTP methods**

The following section describes what HTTP methods are available for this resource. It also describes possible side-effect and return codes for API-calls.

#### **3.4.2.1 GET**

A GET returns the relevant Resource or ResourceList. This resources allows for pagination using the Range header. See the introduction chapter for more information on the implementation. The resource contains the following fields:

**datatype** Datatype resource id, describes the value conversion **name** Name of property, may *NOT* be empty **product** Parent product identifier **property** Resource identifier **receiving** Indicates if a product can receive messages **sending** Indicates if a product can send messages **updated** Timestamp at which the latest value was received in isoformat, may also be null if no value is ever received **value** Current value

If the URL is passed without id:

• The ResourceList will be returned

If an id is passed in the URL:

- A Resource will be returned.
- A 404 NOT FOUND will be returned if that property doesn't exist

If filter queryparams are passed:

- A ResourceList containing those properties will be returned
- If no properties are relevant or selected, an empty list will be returned.

```
Resource = {
    "datatype": 8,
    "name": "Dimmer",
    "product": 44,
    "property": 222,
    "receiving": true,
    "sending": true,
    "updated": "2018-04-20T14:53:00Z",
    "value": "80"
}
ResourceList = { "properties": [
    {
        "datatype": 8,
        "name": "Dimmer",
        "product": 44,
        "property": 222,
        "receiving": true,
        "sending": true,
        "updated": "2018-04-20T14:53:00Z",
        "value": "80"
    },
    {
        "datatype": 18,
        "name": "Energy",
        "product": 44,
        "property": 223,
        "receiving": false,
        "sending": true,
        "updated": "2018-04-20T14:53:00Z",
        "value": "150"
    },
```

```
{
        "datatype": 39,
        "name": "kWh",
        "product": 44,
        "property": 224,
        "receiving": false,
        "sending": true,
        "updated": "2018-04-20T14:53:00Z",
        "value": "348.92"
    }
] }
```
#### **3.4.2.2 POST**

A POST request will create a new property. The property will automatically be linked to the API key. Any query parameters not required for creation will be ignored. A POST request with an id will result in a 404 NOT FOUND error. This resource allows the bulk creation. To create multiple resources in 1 request, send all resources in a list. Read the introduction chapter for more information on this feature.

```
Required fields product, name, datatype, receiving, sending
Optional fields –
```
Creating a property is done by passing the resource as JSON data with POST. An example of the POST body is

```
{
  "product": ,
  "name": ,
  "datatype": ,
  "receiving": ,
  "sending":
}
```
If the resource is created succesfully a 201 CREATED http code will be returned, along with the id of the created resource. A Location header containing a canonical url to the created resource will also be passed.

#### **3.4.2.3 PUT**

A PUT request is used to update fields of a property. If a field is passed that cannot be updated, a 400 Bad Request error will be returned. If a field is passed that is not recognized it will be ignored.

**Updatable fields** name, datatype, receiving, sending, value

Updating a property is done by passing the values to be updated as JSON data with a PUT. An example of the PUT body is

```
{
  "name": ,
  "datatype": ,
  "receiving": ,
  "sending": ,
  "value":
}
```
A PUT request with filtering query parameters or without an property id *WILL* update multiple properties. It is *NOT* recommend to send a PUT request without an property id or filtering query parameters.

A successful PUT request will return a 200 OK http code with an empty response body.

#### **3.4.2.4 DELETE**

A DELETE request is used to remove a property. If the resource does not exist a 404 NOT FOUND is returned. If the resource is succesfully deleted a 204 NO CONTENT is returned.

A DELETE with filtering query parameters or without an property id *WILL* delete multiple properties. It is *NOT* recommend send a DELETE request without an property id or filtering query parameters.

# <span id="page-34-0"></span>**3.5 Mainmeters**

The mainmeter resource describes which properties combine to form the mainmeter for an account. Note that these property *MAY* be spread amongst multiple physical products.

## **3.5.1 URL patterns**

```
/api/v1/mainmeters/
/api/v1/mainmeters/331/
/api/v1/accounts/682/mainmeters/
/api/v1/accounts/682/mainmeters/331/
```
#### **3.5.1.1 Query parameters**

Query parameters are extra resource list filters that can be passed with a GET request. These parameters are always optional. If after filtering no resources remain, an empty resource list will be returned.

- **fields** Comma-separated list, if this parameter is used only the selected fields will be show. Options are: account, mainmeter, property, tariff.
- **account id** Accepts a comma-separated list
- **account name** Lookups are *NOT* case sensitive. Complex lookups are possible using the % and symbol. The %-symbol match any character for any amount. The -symbol matches any character once. This syntax matches normal LIKE lookups in SQL.
- **account search** Lookups are *NOT* case sensitive. Complex lookups are possible using the % and \_ symbol. The %-symbol match any character for any amount. The \_-symbol matches any character once. This syntax matches normal LIKE lookups in SQL.

**mainmeter\_id** Accepts a comma-separated list

## **3.5.2 Usable HTTP methods**

The following section describes what HTTP methods are available for this resource. It also describes possible side-effect and return codes for API-calls.

#### **3.5.2.1 GET**

A GET returns the relevant Resource or ResourceList. The resource contains the following fields:

**account** Parent account identifier **mainmeter** Resource identifier **property** Parent property identifier **tariff** Tariff identifier

If the URL is passed without id:

• The ResourceList will be returned

If an id is passed in the URL:

- A Resource will be returned.
- A 404 NOT FOUND will be returned if that mainmeter doesn't exist

If filter queryparams are passed:

- A ResourceList containing those mainmeters will be returned
- If no mainmeters are relevant or selected, an empty list will be returned.

```
Resource = f"account": 682,
    "mainmeter": 1,
    "property": 3763,
```

```
"tariff": 331
}
ResourceList = \{ "mainmeters": [
    {
        "account": 682,
        "mainmeter": 1,
        "property": 3763,
        "tariff": 331
    }
] }
```
#### **3.5.2.2 POST**

{

}

A POST request will create a new mainmeter. The mainmeter will automatically be linked to the API key. Any query parameters not required for creation will be ignored. A POST request with an id will result in a 404 NOT FOUND error.

**Required fields** account, property, tariff **Optional fields** –

Creating a mainmeter is done by passing the resource as JSON data with POST. An example of the POST body is

```
"account": 682,
"property": 3763,
"tariff": 331
```
If the resource is created succesfully a 201 CREATED http code will be returned, along with the id of the created resource. A Location header containing a canonical url to the created resource will also be passed.

#### **3.5.2.3 DELETE**

A DELETE request is used to remove a mainmeter. If the resource does not exist a 404 NOT FOUND is returned. If the resource is succesfully deleted a 204 NO CONTENT is returned.

A DELETE with filtering query parameters or without an mainmeter id *WILL* delete multiple mainmeters. It is *NOT* recommend send a DELETE request without an mainmeter id or filtering query parameters.
# **3.6 Tariffs**

The tariff resource provides information about the configured tariffs for the mainmeter. These can be used to convert measured values into monetary values uniformly throughout the system. Note that the symbols are purely graphic and provide no form of conversion.

# **3.6.1 URL patterns**

```
/login/api/v1/tariffs/
/login/api/v1/tariffs/331/
/login/api/v1/accounts/682/tariffs/
/login/api/v1/accounts/682/tariffs/331/
```
# **3.6.1.1 Query parameters**

Query parameters are extra resource list filters that can be passed with a GET request. These parameters are always optional. If after filtering no resources remain, an empty resource list will be returned.

**fields** Comma-separated list, if this parameter is used only the selected fields will be show. Options are: account, symbol, tariff, type, value.

**account id** Accepts a comma-separated list

- **account name** Lookups are *NOT* case sensitive. Complex lookups are possible using the % and symbol. The %-symbol match any character for any amount. The -symbol matches any character once. This syntax matches normal LIKE lookups in SQL.
- **account\_search** Lookups are *NOT* case sensitive. Complex lookups are possible using the % and symbol. The %-symbol match any character for any amount. The -symbol matches any character once. This syntax matches normal LIKE lookups in SQL.

**tariff\_id** Accepts a comma-separated list

**type str** Accepts a comma-separated list

# **3.6.2 Usable HTTP methods**

The following section describes what HTTP methods are available for this resource. It also describes possible side-effect and return codes for API-calls.

## **3.6.2.1 GET**

A GET returns the relevant Resource or ResourceList. The resource contains the following fields:

**account** Parent account identifier **symbol** Symbol for tariff **tariff** Resource identifier **type** Tariff type, possible options: **value** Tariff per unit

If the URL is passed without id:

• The ResourceList will be returned

If an id is passed in the URL:

- A Resource will be returned.
- A 404 NOT FOUND will be returned if that tariff doesn't exist

If filter queryparams are passed:

- A ResourceList containing those tariffs will be returned
- If no tariffs are relevant or selected, an empty list will be returned.

```
Resource = {
    "account": 682,
    "symbol": "\\u20ac",
    "tariff": 331,
    "type": "energy_normal",
    "value": 0.12
}
ResourceList = \{ "tariffs": [{
        "account": 682,
        "symbol": "\\u20ac",
        "tariff": 331,
        "type": "energy_normal",
        "value": 0.22
    },
    {
        "account": 682,
        "symbol": "\\u20ac",
        "tariff": 335,
        "type": "gas",
        "value": 0.65
    },
    {
        "account": 682,
        "symbol": "\\u20ac",
        "tariff": 336,
        "type": "water",
        "value": 0.006
    }
] }
```
#### **3.6.2.2 PUT**

A PUT request is used to update fields of a tariff. If a field is passed that cannot be updated, a 400 Bad Request error will be returned. If a field is passed that is not recognized it will be ignored.

#### **Updatable fields** value, symbol

Updating a tariff is done by passing the values to be updated as JSON data with a PUT. An example of the PUT body is

```
{
  "value": 0.22,
  "symbol": "$"
}
```
A PUT request with filtering query parameters or without an tariff id *WILL* update multiple tariffs. It is *NOT* recommend to send a PUT request without an tariff id or filtering query parameters. A successful PUT request will return a 200 OK http code with an empty response body.

# **4 | Sensor data & availability**

# **4.1 Availabilities**

Provide information about when products were available and unavailable.

# **4.1.1 URL patterns**

/login/api/v1/availability/

#### **4.1.1.1 Query parameters**

Query parameters are extra resource list filters that can be passed with a GET request. These parameters are always optional. If after filtering no resources remain, an empty resource list will be returned.

**fields** Comma-separated list, if this parameter is used only the selected fields will be show. Options are: product, status, timestamp.

- **account\_id** Accepts a comma-separated list
- **account\_name** Lookups are *NOT* case sensitive. Complex lookups are possible using the % and symbol. The %-symbol match any character for any amount. The symbol matches any character once. This syntax matches normal LIKE lookups in SQL.
- **account\_search** Lookups are *NOT* case sensitive. Complex lookups are possible using the % and symbol. The %-symbol match any character for any amount. The -symbol matches any character once. This syntax matches normal LIKE lookups in SQL.
- **begin** ISO-8601 timestamp. The following formats are possible: YYYY-MM-DD, YYYY-MM-DDTHH:mm:ss, YYYY-MM-DDTHH:mm:ss(Z|+-13:00).
- **end** ISO-8601 timestamp. The following formats are possible: YYYY-MM-DD, YYYY-MM-DDTHH:mm:ss, YYYY-MM-DDTHH:mm:ss(Z|+-13:00).

**product\_id** Accepts a comma-separated list

# **4.1.2 Usable HTTP methods**

The following section describes what HTTP methods are available for this resource. It also describes possible side-effect and return codes for API-calls.

## **4.1.2.1 GET**

A GET returns the relevant ResourceList. The resource contains the following fields:

**product** Product for which the status message is received

**status** Availabilty status report: available, retrying and unreachable

**timestamp** Time at which the status code was received, in isoformat

If filter queryparams are passed:

- A ResourceList containing those availabilities will be returned
- If no availabilities are relevant or selected, an empty list will be returned.

```
ResourceList = \{ "availabilities": [{
        "product": 35670,
        "status": "product_retry",
        "timestamp": "2017-08-16T12:34:40.159Z"
   },
```

```
{
        "product": 35670,
        "status": "product_avail",
        "timestamp": "2017-08-16T12:34:50.039Z"
    }
] }
```
# **4.2 Historyentries**

History entries are the way raw data is stored in the myBeNext environment. They are linked to a property and contain a timestamp and a "raw" value. This value is stored as a string because it may contain any form of data including, but not limited to: comma-separated values, floating points, strings and Z-wave specific metadata.

# **4.2.1 URL patterns**

```
/login/api/v1/historyentries/<datetime>/<datetime>/
/login/api/v1/properties/historyentries/<datetime>/<datetime>/
/login/api/v1/properties/222/historyentries/<datetime>/<datetime>/
/login/api/v1/products/historyentries/<datetime>/<datetime>/
/login/api/v1/products/29/historyentries/<datetime>/<datetime>/
```
The <datetime> part of the URL consists of an ISO8601 extended timestamp. The following formats are possible: YYYY-MM-DD, YYYY-MM-DDTHH:mm:ss, YYYY-MM-DDTHH:mm:ss(Z|+-13:00). The first timestamp describes the start of the query (inclusive), the second timestamp describes the end of query (exclusive).

## **4.2.1.1 Query parameters**

Query parameters are extra resource list filters that can be passed with a GET request. These parameters are always optional. If after filtering no resources remain, an empty resource list will be returned.

- **fields** Comma-separated list, if this parameter is used only the selected fields will be show. Options are: property, timestamp, value.
- **account id** Accepts a comma-separated list
- **account\_name** Lookups are *NOT* case sensitive. Complex lookups are possible using the % and symbol. The %-symbol match any character for any amount. The symbol matches any character once. This syntax matches normal LIKE lookups in SQL.
- **account\_search** Lookups are *NOT* case sensitive. Complex lookups are possible using the % and symbol. The %-symbol match any character for any amount. The -symbol matches any character once. This syntax matches normal LIKE lookups in SQL.
- **appearance\_id** Accepts a comma-separated list
- **datatype\_id** Accepts a comma-separated list
- **product id** Accepts a comma-separated list
- **product name** Lookups are *NOT* case sensitive. Complex lookups are possible using the % and symbol. The %-symbol match any character for any amount. The -symbol matches any character once. This syntax matches normal LIKE lookups in SQL.
- **producttype id** Accepts a comma-separated list
- **property id** Accepts a comma-separated list
- **property\_name** Lookups are *NOT* case sensitive. Complex lookups are possible using the % and \_ symbol. The %-symbol match any character for any amount. The \_-symbol matches any character once. This syntax matches normal LIKE lookups in SQL.
- **updated\_after** ISO-8601 timestamp. The following formats are possible: YYYY-MM-DD, YYYY-MM-DDTHH:mm:ss, YYYY-MM-DDTHH:mm:ss(Z|+-13:00).
- **updated\_before** ISO-8601 timestamp. The following formats are possible: YYYY-MM-DD, YYYY-MM-DDTHH:mm:ss, YYYY-MM-DDTHH:mm:ss(Z|+-13:00).
- **value like** Lookups are *NOT* case sensitive. Complex lookups are possible using the % and symbol. The %-symbol match any character for any amount. The \_-symbol matches any character once. This syntax matches normal LIKE lookups in SQL.

# **4.2.2 Usable HTTP methods**

The following section describes what HTTP methods are available for this resource. It also describes possible side-effect and return codes for API-calls.

#### **4.2.2.1 GET**

A GET returns the relevant ResourceList. The resource contains the following fields:

**property** Parent property identifier **timestamp** Timestamp for entry in isoformat **value** Historic value at timestamp

If the end timestamp is smaller than or equal to the begin timestamp a 400 Bad Request error is returned. If more than 30 days of data is requested a 400 Bad Request is returned. If filter queryparams are passed:

- A ResourceList containing those historyentries will be returned
- If no historyentries are relevant or selected, an empty list will be returned.

```
ResourceList = \{ "historyentries": [
    {
        "property": 172,
        "timestamp": "2015-03-30T00:00:00Z",
        "value": 0
    }
] }
```
# **4.3 Energyentries**

Energy entries are the way aggregated data is stored in the myBeNext environment. They are linked to a property and contain a timestamp and a floating point value. All values are normalized to 15 minute interval values. These are *NOT* cummulative and can be summed to gain a total over a period of time (e.g. sum all data from 2015-05-01 to 2015-05-05 to gain the total energy used over this period).

These values can be aggregated a different resolution as listed below.

# **4.3.1 URL patterns**

/login/api/v1/energyentries/<aggregate>/<datetime>/<datetime>/ /login/api/v1/properties/energyentries/<aggregate>/<datetime>/<datetime>/ /login/api/v1/properties/222/energyentries/<aggregate>/<datetime>/<datetime>/ /login/api/v1/products/energyentries/<aggregate>/<datetime>/<datetime>/ /login/api/v1/products/29/energyentries/<aggregate>/<datetime>/<datetime>/

The <aggregate> part of the URL indicates the resolution at which to aggregate. Possible options are: minute, hour, day, week, month, quarter, year

The <datetime> part of the URL consists of an ISO8601 extended timestamp. The following formats are possible: YYYY-MM-DD, YYYY-MM-DDTHH:mm:ss, YYYY-MM-DDTHH:mm:ss(Z|+-13:00).

The first timestamp describes the start of the query (inclusive), the second timestamp describes the end of query (exclusive).

# **4.3.1.1 Query parameters**

Query parameters are extra resource list filters that can be passed with a GET request. These parameters are always optional. If after filtering no resources remain, an empty resource list will be returned.

- **fields** Comma-separated list, if this parameter is used only the selected fields will be show. Options are: property, timestamp, value.
- **account\_id** Accepts a comma-separated list
- **account name** Lookups are *NOT* case sensitive. Complex lookups are possible using the % and symbol. The %-symbol match any character for any amount. The -symbol matches any character once. This syntax matches normal LIKE lookups in SQL.
- **account search** Lookups are *NOT* case sensitive. Complex lookups are possible using the % and symbol. The %-symbol match any character for any amount. The -symbol matches any character once. This syntax matches normal LIKE lookups in SQL.
- **appearance\_id** Accepts a comma-separated list
- **datatype\_id** Accepts a comma-separated list
- **product\_id** Accepts a comma-separated list
- **product name** Lookups are *NOT* case sensitive. Complex lookups are possible using the % and \_ symbol. The %-symbol match any character for any amount. The \_-symbol matches any character once. This syntax matches normal LIKE lookups in SQL.
- **producttype id** Accepts a comma-separated list
- **property id** Accepts a comma-separated list
- **property name** Lookups are *NOT* case sensitive. Complex lookups are possible using the % and \_ symbol. The %-symbol match any character for any amount. The \_-symbol matches any character once. This syntax matches normal LIKE lookups in SQL.
- **updated\_after** ISO-8601 timestamp. The following formats are possible: YYYY-MM-DD, YYYY-MM-DDTHH:mm:ss, YYYY-MM-DDTHH:mm:ss(Z|+-13:00).
- **updated\_before** ISO-8601 timestamp. The following formats are possible: YYYY-MM-DD, YYYY-MM-DDTHH:mm:ss, YYYY-MM-DDTHH:mm:ss(Z|+-13:00).
- **value like** Lookups are *NOT* case sensitive. Complex lookups are possible using the % and symbol. The %-symbol match any character for any amount. The -symbol matches any character once. This syntax matches normal LIKE lookups in SQL.

# **4.3.2 Usable HTTP methods**

The following section describes what HTTP methods are available for this resource. It also describes possible side-effect and return codes for API-calls.

#### **4.3.2.1 GET**

A GET returns the relevant ResourceList. The resource contains the following fields:

**property** Parent property identifier **timestamp** Timestamp for entry in isoformat **value** Aggregated value

If the end timestamp is smaller than or equal to the begin timestamp a 400 Bad Request error is returned.

If filter queryparams are passed:

- A ResourceList containing those energyentries will be returned
- If no energyentries are relevant or selected, an empty list will be returned.

```
ResourceList = { "energyentries": [
    {
        "property": 248,
        "timestamp": "2015-03-30T00:00:00Z",
        "value": 99.24999999999993
    },
    {
        "property": 249,
        "timestamp": "2015-03-30T00:00:00Z",
        "value": 68.18848888888905
    },
    {
        "property": 250,
        "timestamp": "2015-03-30T00:00:00Z",
        "value": 0.0030000000000001137
    }
] }
```
# **4.4 Energyentrytotals**

Energy entries are the way aggregated data is stored in the myBeNext environment. They are linked to a property and contain a timestamp and a floating point value. All values are normalized to 15 minute interval values. These are *NOT* cummulative and can be summed to gain a total over a period of time (e.g. sum all data from 2015-05-01 to 2015-05-05 to gain the total energy used over this period).

These values can be aggregated a different resolution as listed below.

# **4.4.1 URL patterns**

/login/api/v1/energyentries/total/<datetime>/<datetime>/ /login/api/v1/properties/energyentries/total/<datetime>/<datetime>/ /login/api/v1/properties/222/energyentries/total/<datetime>/<datetime>/ /login/api/v1/products/energyentries/total/<datetime>/<datetime>/ /login/api/v1/products/29/energyentries/total/<datetime>/<datetime>/

Note that this url is similar to the normal energyentry resource. The main difference between the two is the output format, which for energyentrytotals does *NOT* include a timestamp. The <datetime> part of the URL consists of an ISO8601 extended timestamp. The following formats are possible: YYYY-MM-DD, YYYY-MM-DDTHH:mm:ss, YYYY-MM-DDTHH:mm:ss(Z|+-13:00). The first timestamp describes the start of the query (inclusive), the second timestamp describes the end of query (exclusive).

# **4.4.1.1 Query parameters**

Query parameters are extra resource list filters that can be passed with a GET request. These parameters are always optional. If after filtering no resources remain, an empty resource list will be returned.

- **fields** Comma-separated list, if this parameter is used only the selected fields will be show. Options are: property, value.
- **account\_id** Accepts a comma-separated list
- **account name** Lookups are *NOT* case sensitive. Complex lookups are possible using the % and symbol. The %-symbol match any character for any amount. The -symbol matches any character once. This syntax matches normal LIKE lookups in SQL.
- **account search** Lookups are *NOT* case sensitive. Complex lookups are possible using the % and symbol. The %-symbol match any character for any amount. The -symbol matches any character once. This syntax matches normal LIKE lookups in SQL.
- **appearance\_id** Accepts a comma-separated list
- **datatype\_id** Accepts a comma-separated list
- **product id** Accepts a comma-separated list
- **product name** Lookups are *NOT* case sensitive. Complex lookups are possible using the % and \_ symbol. The %-symbol match any character for any amount. The \_-symbol matches any character once. This syntax matches normal LIKE lookups in SQL.
- **producttype id** Accepts a comma-separated list
- **property id** Accepts a comma-separated list
- **property name** Lookups are *NOT* case sensitive. Complex lookups are possible using the % and \_ symbol. The %-symbol match any character for any amount. The \_-symbol matches any character once. This syntax matches normal LIKE lookups in SQL.
- **updated\_after** ISO-8601 timestamp. The following formats are possible: YYYY-MM-DD, YYYY-MM-DDTHH:mm:ss, YYYY-MM-DDTHH:mm:ss(Z|+-13:00).
- **updated\_before** ISO-8601 timestamp. The following formats are possible: YYYY-MM-DD, YYYY-MM-DDTHH:mm:ss, YYYY-MM-DDTHH:mm:ss(Z|+-13:00).
- **value like** Lookups are *NOT* case sensitive. Complex lookups are possible using the % and symbol. The %-symbol match any character for any amount. The -symbol matches any character once. This syntax matches normal LIKE lookups in SQL.

# **4.4.2 Usable HTTP methods**

The following section describes what HTTP methods are available for this resource. It also describes possible side-effect and return codes for API-calls.

#### **4.4.2.1 GET**

A GET returns the relevant ResourceList. The resource contains the following fields: **property** Parent property identifier

**value** Aggregated value

If filter queryparams are passed:

- A ResourceList containing those energyentrytotals will be returned
- If no energyentrytotals are relevant or selected, an empty list will be returned.

```
ResourceList = { "energyentrytotals": [
    {
        "property": 1103,
        "value": 0.316
    },
    {
        "property": 914,
        "value": 11.6200000000092
    },
    {
        "property": 1102,
        "value": 0.168000000000001
    }
] }
```
# **5 | Device linking & configuration**

# **5.1 Gateways**

The Gateway resource describes the metadata associated with the physical Gateway connected to the account. Gateways can be installed using the serialnumber, a public ip adress of the network the Gateway is on or a mac address that is listed on the back of the Gateway.

# **5.1.1 URL patterns**

/login/api/v1/gateways/ /login/api/v1/gateways/1/

## **5.1.1.1 Query parameters**

Query parameters are extra resource list filters that can be passed with a GET request. These parameters are always optional. If after filtering no resources remain, an empty resource list will be returned.

**fields** Comma-separated list, if this parameter is used only the selected fields will be show. Options are: account, firmware, gateway, public\_ip, serial, status, status\_time.

#### **account id** Accepts a comma-separated list

- **account\_name** Lookups are *NOT* case sensitive. Complex lookups are possible using the % and symbol. The %-symbol match any character for any amount. The -symbol matches any character once. This syntax matches normal LIKE lookups in SQL.
- **account search** Lookups are *NOT* case sensitive. Complex lookups are possible using the % and \_ symbol. The %-symbol match any character for any amount. The \_-symbol matches any character once. This syntax matches normal LIKE lookups in SQL.
- **gateway\_id** Accepts a comma-separated list

**public\_ip** List gateway which have this ip is external ip address, may return multiple Gateways **serial** filter on a serial number of a gateway

# **5.1.2 Usable HTTP methods**

The following section describes what HTTP methods are available for this resource. It also describes possible side-effect and return codes for API-calls.

## **5.1.2.1 GET**

A GET returns the relevant Resource or ResourceList. This resources allows for pagination using the Range header. See the introduction chapter for more information on the implementation. The resource contains the following fields:

**account** Parent account identifier **firmware** Describes whether the firmware can or should be updated **gateway** Resource identifier **public** ip Public ip associated with the Gateway **serial** Internal serial number of Gateway **status** Gateway availability status **status\_time** Status time

If the URL is passed without id:

• The ResourceList will be returned

If an id is passed in the URL:

- A Resource will be returned.
- A 404 NOT FOUND will be returned if that gateway doesn't exist

If filter queryparams are passed:

- A ResourceList containing those gateways will be returned
- If no gateways are relevant or selected, an empty list will be returned.

#### **Output JSON**

```
Resource = f"account": 1,
    "firmware": "newest",
    "gateway": 1,
    "public_ip": "4.4.4.4",
    "serial": "000042"
}
ResourceList = { "gateways": [
    {
        "account": 1,
        "firmware": "newest",
        "gateway": 1,
        "public_ip": "4.4.4.4",
        "serial": "000042"
    }
] }
```
#### **5.1.2.2 POST**

A POST request will create a new gateway. The gateway will automatically be linked to the API key. Any query parameters not required for creation will be ignored. A POST request with an id will result in a 404 NOT FOUND error.

When creating a gateway either a serial or public\_ip is *REQUIRED*. If either one is *NOT* present a 400 BAD REQUEST will be returned with a message explaining that 1 of them is required. In the case that both are present the serial *WILL* take precedence over public\_ip.

If the specified account doesn't exist a 404 NOT FOUND will be raised, indicating the account doesn't exist. If the specified account already has a gateway installed, a 409 CONFLICT will be returned.

The exists value specifies if the server should check whether the gateway specified already exists. This is useful if you want to want to verify if the gateway is connected to the server. If the exists value is set to true the API will verify that *1* gateway is present for the provided serial or public\_ip. If no Gateway is connected with the server a 404 NOT FOUND http code will be returned. If multiple gateways are found a 400 BAD REQUEST is returned with a message explained multiple gateways were found.

**Required fields** account, (serial or public\_ip) **Optional fields** serial, public\_ip, exists

Creating a gateway is done by passing the resource as JSON data with POST. An example of the POST body is

```
{
  "account": 1,
  "serial": "000042"
}
```
If the resource is created succesfully a 201 CREATED http code will be returned, along with the id of the created resource. A Location header containing a canonical url to the created resource will also be passed. If the provided serial is already in use, the api will return a 409 CONFLICT indicating the serial is already in use.

## **5.1.2.3 DELETE**

A DELETE request is used to remove a gateway. If the resource does not exist a 404 NOT FOUND is returned. If the resource is succesfully deleted a 204 NO CONTENT is returned. A DELETE with filtering query parameters or without an gateway id *WILL* delete multiple gateways. It is *NOT* recommend send a DELETE request without an gateway id or filtering query parameters.

# **5.2 Settings**

The settings subresource is lists the possible settings you can send to a device. These are the same settings that can be sent using the myBeNext-interface. The setting resource does *NOT* have a unique identifier. Rather, the resource is a combination of the product resource and the name of the setting.

The resource has a special value field which describes the possible values you can send to the resource.

The contents of the value-field depends on the type that is passed in the value. The following types are currently supported:

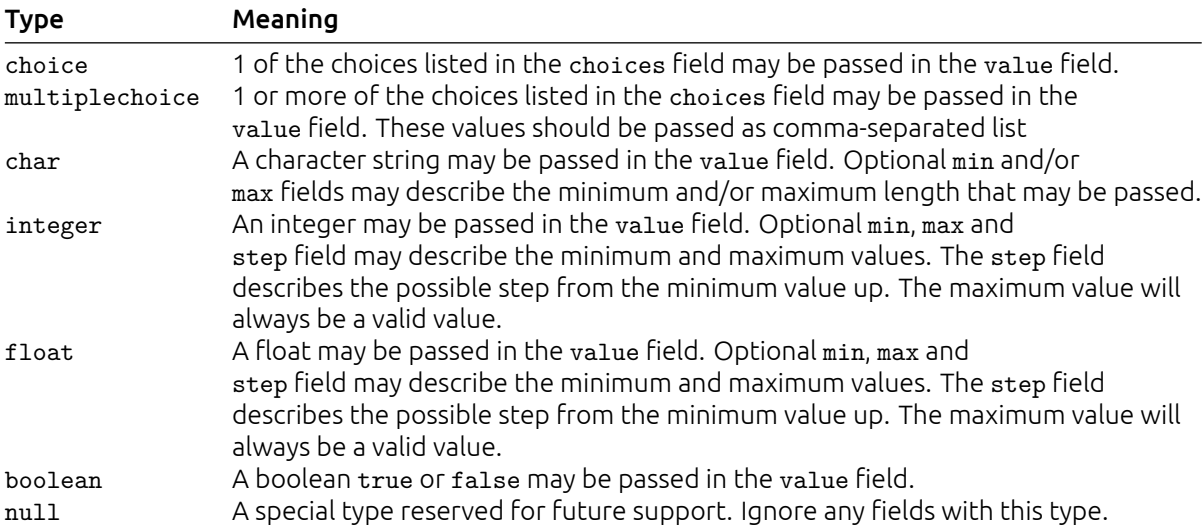

# **5.2.1 URL patterns**

/login/api/v1/settings/ /login/api/v1/products/108/settings/

## **5.2.1.1 Query parameters**

Query parameters are extra resource list filters that can be passed with a GET request. These parameters are always optional. If after filtering no resources remain, an empty resource list will be returned.

**fields** Comma-separated list, if this parameter is used only the selected fields will be show. Options are: name, product, value.

**product id** Accepts a comma-separated list

# **5.2.2 Usable HTTP methods**

The following section describes what HTTP methods are available for this resource. It also describes possible side-effect and return codes for API-calls.

# **5.2.2.1 GET**

A GET returns the relevant Resource or ResourceList. The resource contains the following fields: **name** Name of setting

**product** Parent product identifier **value** value description

If the URL is passed without id:

• The ResourceList will be returned

If an id is passed in the URL:

- A Resource will be returned.
- A 404 NOT FOUND will be returned if that setting doesn't exist

If filter queryparams are passed:

- A ResourceList containing those settings will be returned
- If no settings are relevant or selected, an empty list will be returned.

#### **Output JSON**

```
Resource = null
ResourceList = { "settings": [
    {
        "name": "latitude",
        "product": 108,
        "value": {
            "max": 90,
            "min": -90,
            "type": "float"
        }
    },
    {
        "name": "longtitude",
        "product": 108,
        "value": {
            "max": 180,
            "min": -180,
            "type": "float"
        }
    },
    {
        "name": "timezone",
        "product": 108,
        "value": {
            "choices": [
                -12, -11, -10, -9,
                -8, -7, -6, -5,-4, -3, -2, -1,0, 1, 2, 3,
                4, 5, 6, 7,
                8, 9, 10,11, 12
            ],
            "type": "choice"
        }
    },
    {
        "name": "dst",
        "product": 108,
        "value": {
            "type": "boolean"
        }
    }
] }
```
#### **5.2.2.2 POST**

A POST request will send the new setting to the specified product. Any query parameters not required for creation will be ignored. All arguments are required. If the passed value does not corrispond to the listed value type a 400 Bad Request will be raised. If the passed name is not a valid setting a 400 Bad Request will be passed.

```
Required fields product, name, value
Optional fields –
```
Creating a setting is done by passing the resource as JSON data with POST. An example of the POST body is

```
{
  "product": 108,
  "name": "latitude",
 "value": 52.37
}
```
If the settings is sent succesfully a 204 No Content http code will be returned.

# **5.3 Nodes**

The node resource lists the nodes that the Gateway has registered.

If a node has a linked product the product field contains the resource identifier for that product. Otherwise the product field *MAY* be null.

If a node has relevant version and/or serial number information these fields will contain the relevant info. Otherwise they *MAY* be null.

# **5.3.1 URL patterns**

/login/api/v1/nodes/ /login/api/v1/nodes/13/ /login/api/v1/gateways/2/nodes/ /login/api/v1/gateways/2/nodes/13/

# **5.3.1.1 Query parameters**

Query parameters are extra resource list filters that can be passed with a GET request. These parameters are always optional. If after filtering no resources remain, an empty resource list will be returned.

**fields** Comma-separated list, if this parameter is used only the selected fields will be show. Options are: gateway, node, product, protocol, serial, status, version, zwave\_id.

**account id** Accepts a comma-separated list

**account name** Lookups are *NOT* case sensitive. Complex lookups are possible using the % and \_ symbol. The %-symbol match any character for any amount. The \_-symbol matches any character once. This syntax matches normal LIKE lookups in SQL.

**account\_search** Lookups are *NOT* case sensitive. Complex lookups are possible using the % and symbol. The %-symbol match any character for any amount. The symbol matches any character once. This syntax matches normal LIKE lookups in SQL.

gateway id Accepts a comma-separated list

**node\_id** Accepts a comma-separated list

**product id** Accepts a comma-separated list

**product** null Accepts a boolean value: true or false

**protocol id** Accepts a comma-separated list

status id Accepts a comma-separated list

# **5.3.2 Usable HTTP methods**

The following section describes what HTTP methods are available for this resource. It also describes possible side-effect and return codes for API-calls.

# **5.3.2.1 GET**

A GET returns the relevant Resource or ResourceList. This resources allows for pagination using the Range header. See the introduction chapter for more information on the implementation. The resource contains the following fields:

**gateway** Parent gateway identifier **node** Resource identifier **product** Linked product identifier **protocol** Node protocol **serial** Serial of the node, *MAY* be null **status** Z-wave availability status **version** Version of the node, *MAY* be null **zwave\_id** Z-wave node id

If the URL is passed without id:

• The ResourceList will be returned

If an id is passed in the URL:

- A Resource will be returned.
- A 404 NOT FOUND will be returned if that node doesn't exist

If filter queryparams are passed:

- A ResourceList containing those nodes will be returned
- If no nodes are relevant or selected, an empty list will be returned.

The status of the node is indicated by the status field. This field has multiple possible values:

- **0:** Node is available
- **1:** Node has an unstable connection
- **2:** Node has no connection

The protocol of the node is indicated by the protocol field. This field has multiple possible values: mygate: : This the the representative node for the Gateway

**zwave:** These nodes communicate using the Z-wave protocol **p1:** These nodes communicate using the P1 or W-MBus protocol **webcam:** These nodes are webcams

#### **Output JSON**

```
Resource = f"gateway": 2,
    "node": 13,
    "product": 13,
    "protocol": "zwave",
    "serial": null,
    "status": 2,
    "version": null,
    "zwave_id": 3
}
ResourceList = \{ "nodes": [{
        "gateway": 2,
        "node": 13,
        "product": 13,
        "protocol": "zwave",
        "serial": null,
        "status": 2,
        "version": null,
        "zwave_id": 3
    },
    {
        "gateway": 2,
        "node": 14,
        "product": 17,
        "protocol": "zwave",
        "serial": null,
        "status": 2,
        "version": null,
        "zwave_id": 8
    }
] }
```
#### **5.3.2.2 POST**

A POST request will request a nodeinfo from the Gateway for the relevant zwave id. If a node with the specified zwave\_id exists it will be returned be the Gateway and created with all relevant information. This can be used to discover what nodes are available in a Z-wave network.

#### **Required fields** zwave\_id, gateway **Optional fields** –

Requesting a nodeinfo is done by passing the resource as JSON data with POST. An example of the POST body is

```
{
  "zwave_id": 26,
  "gateway": 2
}
```
If the resource is requested succesfully a 202 ACCEPTED http code will be returned.

# **5.4 Propertymappings**

The propertymapping resource describes the way properties are linked to the physical parameters of a node. This is based on the Z-wave command class model. For more information on this subject, please contact benext at support@benext.eu

# **5.4.1 URL patterns**

/login/api/v1/propertymappings/ /login/api/v1/nodes/13/propertymappings/ /login/api/v1/gateways/2/propertymappings/

# **5.4.1.1 Query parameters**

Query parameters are extra resource list filters that can be passed with a GET request. These parameters are always optional. If after filtering no resources remain, an empty resource list will be returned.

**fields** Comma-separated list, if this parameter is used only the selected fields will be show. Options are: channel, command\_class, node, parameter, property, propertymapping.

- **account id** Accepts a comma-separated list
- **account name** Lookups are *NOT* case sensitive. Complex lookups are possible using the % and symbol. The %-symbol match any character for any amount. The -symbol matches any character once. This syntax matches normal LIKE lookups in SQL.
- **account search** Lookups are *NOT* case sensitive. Complex lookups are possible using the % and \_ symbol. The %-symbol match any character for any amount. The \_-symbol matches any character once. This syntax matches normal LIKE lookups in SQL.

**channel\_id** Accepts a comma-separated list **command\_class\_id** Accepts a comma-separated list gateway id Accepts a comma-separated list **node\_id** Accepts a comma-separated list **parameter id** Accepts a comma-separated list **product id** Accepts a comma-separated list **product null** Accepts a boolean value: true or false **property id** Accepts a comma-separated list **propertymapping\_id** Accepts a comma-separated list **protocol id** Accepts a comma-separated list

**status\_id** Accepts a comma-separated list

# **5.4.2 Usable HTTP methods**

The following section describes what HTTP methods are available for this resource. It also describes possible side-effect and return codes for API-calls.

## **5.4.2.1 GET**

A GET returns the relevant Resource or ResourceList. This resources allows for pagination using the Range header. See the introduction chapter for more information on the implementation. The resource contains the following fields:

**channel** Z-wave command class channel **command\_class** Z-wave command class ID **node** Parent gateway identifier **parameter** Z-wave scale/option identifier **property** Linked property identifier **propertymapping** Resource identifier

If the URL is passed without id:

• The ResourceList will be returned

If an id is passed in the URL:

- A Resource will be returned.
- A 404 NOT FOUND will be returned if that propertymapping doesn't exist

If filter queryparams are passed:

- A ResourceList containing those propertymappings will be returned
- If no propertymappings are relevant or selected, an empty list will be returned.

#### **Output JSON**

```
Resource = \{"channel": 1,
    "command class": 50,
    "node": 211,
    "parameter": 0,
    "property": 1100,
    "propertymapping": 681
}
ResourceList = \{ "propertymappings": [{
        "channel": 1,
        "command class": 50,
        "node": 211,
        "parameter": 0,
        "property": 1100,
        "propertymapping": 681
    },
    {
        "channel": 2,
        "command_class": 50,
        "node": 211,
        "parameter": 0,
        "property": 1101,
        "propertymapping": 682
    },
    {
        "channel": 3,
        "command_class": 50,
        "node": 211,
        "parameter": 0,
        "property": 1102,
        "propertymapping": 683
    }
] }
```
#### **5.4.2.2 POST**

A POST request will create a new propertymapping. The propertymapping will automatically be linked to the API key. Any query parameters not required for creation will be ignored. A POST request with an id will result in a 404 NOT FOUND error.

**Required fields** node, command\_class, property **Optional fields** channel, parameter

Creating a propertymapping is done by passing the resource as JSON data with POST. An example of the POST body is

```
{
  "node": 13,
```

```
"command_class": 50,
"property": 298
```
If the resource is created succesfully a 201 CREATED http code will be returned, along with the id of the created resource. A Location header containing a canonical url to the created resource will also be passed.

## **5.4.2.3 DELETE**

}

A DELETE request is used to remove a propertymapping. If the resource does not exist a 404 NOT FOUND is returned. If the resource is succesfully deleted a 204 NO CONTENT is returned. A DELETE with filtering query parameters or without an propertymapping id *WILL* delete multiple propertymappings. It is *NOT* recommend send a DELETE request without an propertymapping id or filtering query parameters.

# **5.5 Installation**

The installation resource is used to install or "unpair" physical Z-wave products onto virtual products.This resource is a wrapper for the installation procedure and doesn't directly map to any database resources.

The installation API can be used to start and stop the installation process and it will report back feedback on the current state of the installation process. Possible type statuses are:

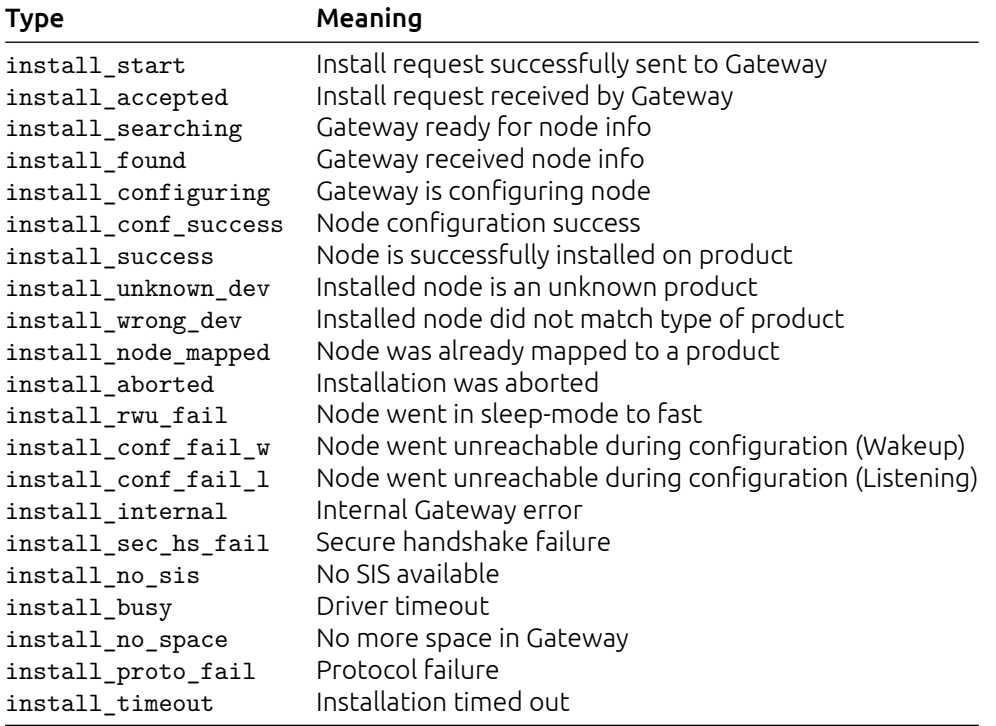

# **5.5.1 URL patterns**

/login/api/v1/installation/

#### **5.5.1.1 Query parameters**

Query parameters are extra resource list filters that can be passed with a GET request. These parameters are always optional. If after filtering no resources remain, an empty resource list will be returned.

**fields** Comma-separated list, if this parameter is used only the selected fields will be show. Options are: product, status, timestamp.

**account id** Accepts a comma-separated list

**account\_name** Lookups are *NOT* case sensitive. Complex lookups are possible using the % and symbol. The %-symbol match any character for any amount. The -symbol matches any character once. This syntax matches normal LIKE lookups in SQL.

**account\_search** Lookups are *NOT* case sensitive. Complex lookups are possible using the % and symbol. The %-symbol match any character for any amount. The symbol matches any character once. This syntax matches normal LIKE lookups in SQL.

**begin** ISO-8601 timestamp. The following formats are possible: YYYY-MM-DD, YYYY-MM-DDTHH:mm:ss, YYYY-MM-DDTHH:mm:ss(Z|+-13:00).

**end** ISO-8601 timestamp. The following formats are possible: YYYY-MM-DD, YYYY-MM-DDTHH:mm:ss, YYYY-MM-DDTHH:mm:ss(Z|+-13:00).

**product id** Accepts a comma-separated list

# **5.5.2 Usable HTTP methods**

The following section describes what HTTP methods are available for this resource. It also describes possible side-effect and return codes for API-calls.

# **5.5.2.1 GET**

A GET returns the relevant ResourceList. The resource contains the following fields:

**product** Product for which the status code was sent **status** Status identifier **timestamp** Time at which the status code was received, in isoformat

If filter queryparams are passed:

- A ResourceList containing those installation will be returned
- If no installation are relevant or selected, an empty list will be returned.

## **Output JSON**

```
ResourceList = \{ "installation": [{
        "product": 41,
        "status": "install_received",
        "timestamp": "2015-03-30T10:23:05Z"
    }
] }
```
## **5.5.2.2 POST**

A POST request will start the installation process. Any query parameters not required for creation will be ignored.

- If no Gateway is linked to the account for the requested product, a 400 Bad Request will be returned.
- If the requested product does not exist, a 404 Not Found will be returned.
- If no connection could be setup to the Gateway or an error is received, a 502 Bad Gateway error will be returned
- If the installation is requested as non-secured, but the product requires secure installation, a 400 Bad Request will be returned
- If the resource is created successfully, a 202 ACCEPTED http code will be returned. A GET to the installation resource, with an optional product filter, can be performed to list the historic and current installation state.

#### **Required fields** product

**Optional fields** secure, timeout

Starting an installation is done by passing the resource as JSON data with POST. An example of the POST body is

```
{
  "product": 41
}
```
## **5.5.2.3 DELETE**

A DELETE request is used to abort an installation. If the installation abort message has been sent a 204 No Content is returned. To verify the gateway has received the abort request, perform a GET to the resourcelist. If successful it will contain an installation resource with status install\_aborted.

# **5.6 Deinstallation**

The deinstallation resource is used to deinstall or "unpair" physical Z-wave products from virtual products. This resource is a wrapper for the deinstallation procedure and doesn't directly map to any database resources.

The deinstallation API can be used to start and stop the deinstallation process and it will report back feedback on the current state of the deinstallation process.

The product field is required, but it is possible to pass null as value to allow deinstallation of a physical product which is unknown in the network. Possible type statuses are:

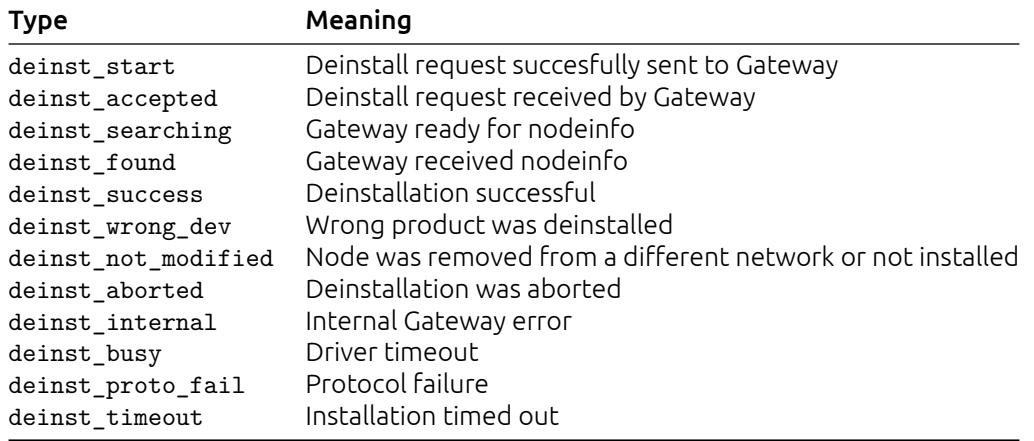

# **5.6.1 URL patterns**

/login/api/v1/deinstallation/

## **5.6.1.1 Query parameters**

Query parameters are extra resource list filters that can be passed with a GET request. These parameters are always optional. If after filtering no resources remain, an empty resource list will be returned.

**fields** Comma-separated list, if this parameter is used only the selected fields will be show. Options are: product, status, timestamp.

**account id** Accepts a comma-separated list

**account\_name** Lookups are *NOT* case sensitive. Complex lookups are possible using the % and \_ symbol. The %-symbol match any character for any amount. The \_-symbol matches any character once. This syntax matches normal LIKE lookups in SQL.

**account search** Lookups are *NOT* case sensitive. Complex lookups are possible using the % and \_ symbol. The %-symbol match any character for any amount. The \_-symbol matches any character once. This syntax matches normal LIKE lookups in SQL.

**begin** ISO-8601 timestamp. The following formats are possible: YYYY-MM-DD, YYYY-MM-DDTHH:mm:ss, YYYY-MM-DDTHH:mm:ss(Z|+-13:00).

**end** ISO-8601 timestamp. The following formats are possible: YYYY-MM-DD, YYYY-MM-DDTHH:mm:ss, YYYY-MM-DDTHH:mm:ss(Z|+-13:00).

**product id** Accepts a comma-separated list

# **5.6.2 Usable HTTP methods**

The following section describes what HTTP methods are available for this resource. It also describes possible side-effect and return codes for API-calls.

# **5.6.2.1 GET**

A GET returns the relevant ResourceList. The resource contains the following fields:

**product** Product for which the status code was sent **status** Status identifier **timestamp** Time at which the status code was received, in isoformat

If filter queryparams are passed:

- A ResourceList containing those deinstallation will be returned
- If no deinstallation are relevant or selected, an empty list will be returned.

#### **Output JSON**

```
ResourceList = \{ "deinstallation": [{
        "product": null,
        "status": "deinst_start",
        "timestamp": "2015-08-18T08:42:50.315Z"
    },
    {
        "product": null,
        "status": "deinst_accepted",
        "timestamp": "2015-08-18T08:42:50.534Z"
    },
    {
        "product": null,
        "status": "deinst_searching",
        "timestamp": "2015-08-18T08:42:50.581Z"
    },
    {
        "product": null,
        "status": "deinst_found",
        "timestamp": "2015-08-18T08:42:57.377Z"
    },
    {
        "product": null,
        "status": "deinst_not_modified",
        "timestamp": "2015-08-18T08:42:59.377Z"
    }
] }
```
#### **5.6.2.2 POST**

A POST request will start the deinstallation process. Any query parameters not required for creation will be ignored. The product field is required, but it is possible to pass null as value to allow deinstallation of a physical product which is unknown in the network.

**Required fields** product **Optional fields** timeout

Starting a deinstallation is done by passing the resource as JSON data with POST. An example of the POST body is

```
{
  "product": 41
}
```
#### **5.6.2.3 DELETE**

A DELETE request is used to abort an installation. If the installation abort message has been sent a 204 No Content is returned. To verify the gateway has received the abort request, perform a GET to the resourcelist. If successful it will contain an installation resource with status install\_aborted.

# **5.7 Synchronize**

The synchronize resource allows for the synchronize of rules for 1 or more gateways. Synchronization should always be performed after installing products to ensure the Gateway is configured correctly. Possible statuses for synchronization are:

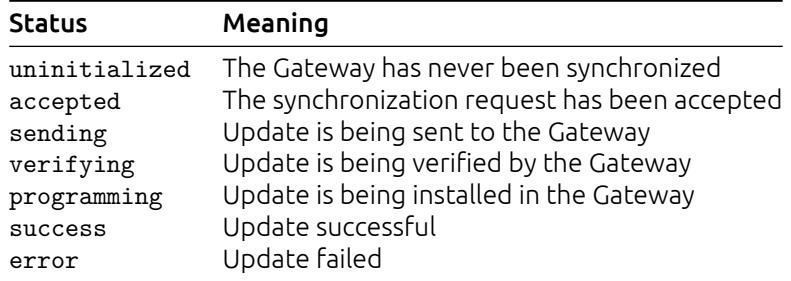

# **5.7.1 URL patterns**

/login/api/v1/synchronize/ /login/api/v1/gateways/1/synchronize/

# **5.7.1.1 Query parameters**

Query parameters are extra resource list filters that can be passed with a GET request. These parameters are always optional. If after filtering no resources remain, an empty resource list will be returned.

**fields** Comma-separated list, if this parameter is used only the selected fields will be show. Options are: gateway, status.

**account\_id** Accepts a comma-separated list

- **account name** Lookups are *NOT* case sensitive. Complex lookups are possible using the % and symbol. The %-symbol match any character for any amount. The -symbol matches any character once. This syntax matches normal LIKE lookups in SQL.
- **account search** Lookups are *NOT* case sensitive. Complex lookups are possible using the % and symbol. The %-symbol match any character for any amount. The symbol matches any character once. This syntax matches normal LIKE lookups in SQL.

gateway id Accepts a comma-separated list

# **5.7.2 Usable HTTP methods**

The following section describes what HTTP methods are available for this resource. It also describes possible side-effect and return codes for API-calls.

# **5.7.2.1 GET**

A GET returns the relevant Resource or ResourceList. The resource contains the following fields:

**gateway** Parent gateway identifier **status** Synchronization status

If the URL is passed without id:

• The ResourceList will be returned

If an id is passed in the URL:

- A Resource will be returned.
- A 404 NOT FOUND will be returned if that sychronization doesn't exist

If filter queryparams are passed:

- A ResourceList containing those synchronize will be returned
- If no synchronize are relevant or selected, an empty list will be returned.

#### **Output JSON**

```
Resource = \{"gateway": 1,
    "status": "success"
}
ResourceList = { "synchronize": [
    {
        "gateway": 1,
        "status": "accepted"
    }
] }
```
#### **5.7.2.2 POST**

A POST request will synchronize the rules with the Gateway. This will ensure the Gateway is upto-date.

```
Required fields –
Optional fields –
```
Starting a sychronization is done by a POST to the resource. This object has no required fields. Anything added to the POST body will be ignored.

If the Gateway synchronization is started succesfully a 202 ACCEPTED http code will be returned. A Location header containing a canonical url to the status resource will also be passed.

# **5.8 Pendingdatas**

Pending data resources allows tracking of when and if values are sent to a specific product.

# **5.8.1 URL patterns**

/login/api/v1/pendingdata/ /login/api/v1/pendingdata/16599/ /login/api/v1/gateways/65/pendingdata/ /login/api/v1/gateways/65/pendingdata/16599/

## **5.8.1.1 Query parameters**

Query parameters are extra resource list filters that can be passed with a GET request. These parameters are always optional. If after filtering no resources remain, an empty resource list will be returned.

**fields** Comma-separated list, if this parameter is used only the selected fields will be show. Options are: channel, command\_class, eta, gateway, node, parameter, pendingdata, protocol, status, timestamp, value.

**account id** Accepts a comma-separated list

**account name** Lookups are *NOT* case sensitive. Complex lookups are possible using the % and symbol. The %-symbol match any character for any amount. The -symbol matches any character once. This syntax matches normal LIKE lookups in SQL.

**account search** Lookups are *NOT* case sensitive. Complex lookups are possible using the % and \_ symbol. The %-symbol match any character for any amount. The \_-symbol matches any character once. This syntax matches normal LIKE lookups in SQL.

**begin** ISO-8601 timestamp. The following formats are possible: YYYY-MM-DD, YYYY-MM-DDTHH:mm:ss, YYYY-MM-DDTHH:mm:ss(Z|+-13:00).

**command\_class\_id** Accepts a comma-separated list

**end** ISO-8601 timestamp. The following formats are possible: YYYY-MM-DD, YYYY-MM-DDTHH:mm:ss, YYYY-MM-DDTHH:mm:ss(Z|+-13:00).

gateway id Accepts a comma-separated list

**node\_id** Accepts a comma-separated list

**pendingdata\_id** Accepts a comma-separated list

# **5.8.2 Usable HTTP methods**

The following section describes what HTTP methods are available for this resource. It also describes possible side-effect and return codes for API-calls.

## **5.8.2.1 GET**

A GET returns the relevant Resource or ResourceList. The resource contains the following fields:

**channel** Channel ID **command\_class** Command Class **eta** Estimated time at which the value will be sent **gateway** Parent account identifier **node** Node ID **parameter** Parameter **pendingdata** Resource identifier **protocol** Protocol identifier **status** Status **timestamp** Time at which the data was sent to the gateway **value** The encoded value to be sent

If the URL is passed without id:

• The ResourceList will be returned

If an id is passed in the URL:

- A Resource will be returned.
- A 404 NOT FOUND will be returned if that pendingdata doesn't exist

If filter queryparams are passed:

- A ResourceList containing those pendingdatas will be returned
- If no pendingdatas are relevant or selected, an empty list will be returned.

#### **Output JSON**

```
Resource = \{"channel": 0,
    "command_class": 132,
    "eta": "2015-08-19T15:39:33Z",
    "gateway": 65,
    "node": 2,
    "parameter": 0,
    "pendingdata": 16599,
    "protocol": "zwave",
    "status": "wakeup",
    "timestamp": "2015-08-19T15:39:33Z",
    "value": "100E00000100000000000000"
}
ResourceList = \{ "pendingdatas": [
    {
        "channel": 0,
        "command class": 132,
        "eta": "2015-08-19T15:39:33Z",
        "gateway": 65,
        "node": 2,
        "parameter": 0,
        "pendingdata": 16599,
        "protocol": "zwave",
        "status": "wakeup",
        "timestamp": "2015-08-19T15:39:33Z",
        "value": "100E00000100000000000000"
    },
    {
        "channel": 0,
        "command_class": 132,
        "eta": "2016-11-16T10:24:46Z",
        "gateway": 65,
        "node": 5,
        "parameter": 0,
        "pendingdata": 17568,
        "protocol": "zwave",
        "status": "wakeup",
        "timestamp": "2016-11-16T10:17:40Z",
        "value": "201C00000100000000000000"
    }
] }
```
#### **5.8.2.2 POST**

A POST request will create a new pendingdata. The pendingdata will automatically be linked to the API key. Any query parameters not required for creation will be ignored. A POST request with an id will result in a 404 NOT FOUND error.

**Required fields** gateway, protocol, node, command\_class

#### **Optional fields** channel, parameter, value

Creating a pendingdata is done by passing the resource as JSON data with POST. An example of the POST body is

```
{
  "gateway": 65,
  "protocol": "zwave",
  "node": 5,
  "command_class": 112
}
```
If the resource is created succesfully a 201 CREATED http code will be returned, along with the id of the created resource. A Location header containing a canonical url to the created resource will also be passed.

#### **5.8.2.3 DELETE**

A DELETE request is used to remove a pendingdata. If the resource does not exist a 404 NOT FOUND is returned. If the resource is succesfully deleted a 204 NO CONTENT is returned. A DELETE with filtering query parameters or without an pendingdata id *WILL* delete multiple pendingdatas. It is *NOT* recommend send a DELETE request without an pendingdata id or filtering query parameters.

# **6 | Energy asset reporting**

# **6.1 Energyassetcategories**

# **6.1.1 URL patterns**

/login/api/v1/energyassetcategories/ /login/api/v1/energyassetcategories/7/

#### **6.1.1.1 Query parameters**

Query parameters are extra resource list filters that can be passed with a GET request. These parameters are always optional. If after filtering no resources remain, an empty resource list will be returned.

**fields** Comma-separated list, if this parameter is used only the selected fields will be show. Options are: energyassetcategory, name.

**energyassetcategory\_id** Accepts a comma-separated list

# **6.1.2 Usable HTTP methods**

The following section describes what HTTP methods are available for this resource. It also describes possible side-effect and return codes for API-calls.

#### **6.1.2.1 GET**

A GET returns the relevant Resource or ResourceList. This resources allows for pagination using the Range header. See the introduction chapter for more information on the implementation. The resource contains the following fields:

**energyassetcategory** Resource identifier **name** Category name

If the URL is passed without id:

• The ResourceList will be returned

If an id is passed in the URL:

- A Resource will be returned.
- A 404 NOT FOUND will be returned if that energyassetcategory doesn't exist

If filter queryparams are passed:

- A ResourceList containing those energyassetcategories will be returned
- If no energyassetcategories are relevant or selected, an empty list will be returned.

```
Resource = {
    "energyassetcategory": 7,
    "name": "building_related_energy"
}
ResourceList = { "energyassetcategories": [
    {
        "energyassetcategory": 6,
        "name": "usage"
    },
    {
        "energyassetcategory": 7,
```

```
"name": "building_related_energy"
    },
    {
        "energyassetcategory": 8,
        "name": "live_energy_generating"
    }
] }
```
# **6.2 Energyassets**

# **6.2.1 URL patterns**

/login/api/v1/energyassets/ /login/api/v1/energyassets/1/ /login/api/v1/accounts/5/energyassets/ /login/api/v1/accounts/5/energyassets/1/

# **6.2.1.1 Query parameters**

Query parameters are extra resource list filters that can be passed with a GET request. These parameters are always optional. If after filtering no resources remain, an empty resource list will be returned.

**fields** Comma-separated list, if this parameter is used only the selected fields will be show. Options are: account, bundles, energyasset, validated.

**account id** Accepts a comma-separated list

**account name** Lookups are *NOT* case sensitive. Complex lookups are possible using the % and symbol. The %-symbol match any character for any amount. The -symbol matches any character once. This syntax matches normal LIKE lookups in SQL.

**account search** Lookups are *NOT* case sensitive. Complex lookups are possible using the % and symbol. The %-symbol match any character for any amount. The -symbol matches any character once. This syntax matches normal LIKE lookups in SQL.

**energyasset\_id** Accepts a comma-separated list

validated after ISO-8601 timestamp. The following formats are possible: YYYY-MM-DD, YYYY-MM-DDTHH:mm:ss, YYYY-MM-DDTHH:mm:ss(Z|+-13:00).

validated before ISO-8601 timestamp. The following formats are possible: YYYY-MM-DD, YYYY-MM-DDTHH:mm:ss, YYYY-MM-DDTHH:mm:ss(Z|+-13:00).

validated null Accepts a boolean value: true or false

# **6.2.2 Usable HTTP methods**

The following section describes what HTTP methods are available for this resource. It also describes possible side-effect and return codes for API-calls.

# **6.2.2.1 GET**

A GET returns the relevant Resource or ResourceList. This resources allows for pagination using the Range header. See the introduction chapter for more information on the implementation. The resource contains the following fields:

**account** Parent account identifier

**bundles** Lists the various measurement categories, estimated by month

**energyasset** Resource identifier

**validated** Date on which energyasset was officially done, may be null if the asset is not finished yet

If the URL is passed without id:

• The ResourceList will be returned

If an id is passed in the URL:

- A Resource will be returned.
- A 404 NOT FOUND will be returned if that energyasset doesn't exist

If filter queryparams are passed:

- A ResourceList containing those energyassets will be returned
- If no energyassets are relevant or selected, an empty list will be returned.

```
Resource = \{"account": 5,
    "bundles": {
        "10": [92, 209, 368, 635, 709, 750, 713, 619, 407, 252, 131, 109],
        "6": [469, 402, 409, 349, 335, 314, 310, 318, 335, 375, 411, 467],
        "7": [348, 292, 284, 225, 204, 187, 177, 186, 209, 248, 290, 346],
        "9": [4, 3, 4, 4, 4, 4, 4, 4, 4, 4, 4, 4]
    },
    "energyasset": 1,
    "validated": null
}
ResourceList = { "energyassets": [
    {
        "account": 5,
        "bundles": {
            "10": [92, 209, 368, 635, 709, 750, 713, 619, 407, 252, 131, 109],
            "6": [469, 402, 409, 349, 335, 314, 310, 318, 335, 375, 411, 467],
            "7": [348, 292, 284, 225, 204, 187, 177, 186, 209, 248, 290, 346],
            "9": [4, 3, 4, 4, 4, 4, 4, 4, 4, 4, 4, 4]
        },
        "energyasset": 1,
        "validated": "2018-01-01T00:00:00Z"
    }
] }
```
# **6.3 Energyassetproperties**

# **6.3.1 URL patterns**

/login/api/v1/energyassetproperties/ /login/api/v1/energyassetproperties/2/ /login/api/v1/energyassets/1/energyassetproperties/ /login/api/v1/energyassets/1/energyassetproperties/2/ /login/api/v1/accounts/5/energyassetproperties/ /login/api/v1/accounts/5/energyassetproperties/2/ /login/api/v1/accounts/5/energyassets/1/energyassetproperties/ /login/api/v1/accounts/5/energyassets/1/energyassetproperties/2/

# **6.3.1.1 Query parameters**

Query parameters are extra resource list filters that can be passed with a GET request. These parameters are always optional. If after filtering no resources remain, an empty resource list will be returned.

**fields** Comma-separated list, if this parameter is used only the selected fields will be show. Options are: energyasset, energyassetcategory, energyassetproperty, property.

- **account id** Accepts a comma-separated list
- **account\_name** Lookups are *NOT* case sensitive. Complex lookups are possible using the % and symbol. The %-symbol match any character for any amount. The symbol matches any character once. This syntax matches normal LIKE lookups in SQL.
- **account search** Lookups are *NOT* case sensitive. Complex lookups are possible using the % and symbol. The %-symbol match any character for any amount. The -symbol matches any character once. This syntax matches normal LIKE lookups in SQL.

**energyasset id** Accepts a comma-separated list

**energyassetcategory\_id** Accepts a comma-separated list

**energyassetproperty\_id** Accepts a comma-separated list

- **validated\_after** ISO-8601 timestamp. The following formats are possible: YYYY-MM-DD, YYYY-MM-DDTHH:mm:ss, YYYY-MM-DDTHH:mm:ss(Z|+-13:00).
- **validated\_before** ISO-8601 timestamp. The following formats are possible: YYYY-MM-DD, YYYY-MM-DDTHH:mm:ss, YYYY-MM-DDTHH:mm:ss(Z|+-13:00).

**validated\_null** Accepts a boolean value: true or false

# **6.3.2 Usable HTTP methods**

The following section describes what HTTP methods are available for this resource. It also describes possible side-effect and return codes for API-calls.

## **6.3.2.1 GET**

A GET returns the relevant Resource or ResourceList. This resources allows for pagination using the Range header. See the introduction chapter for more information on the implementation. The resource contains the following fields:

**energyasset** Parent energyasset identifier **energyassetcategory** Parent energyassetcategory identifier **energyassetproperty** Resource identifier **property** Parent property identifier

If the URL is passed without id:

• The ResourceList will be returned

If an id is passed in the URL:

- A Resource will be returned.
- A 404 NOT FOUND will be returned if that energyassetproperty doesn't exist

If filter queryparams are passed:
- A ResourceList containing those energyassetproperties will be returned
- If no energyassetproperties are relevant or selected, an empty list will be returned.

#### **Output JSON**

```
Resource = {
    "energyasset": 1,
    "energyassetcategory": 7,
    "energyassetproperty": 2,
    "property": 922
}
ResourceList = { "energyassetproperties": [
    {
         "energyasset": 1,
         "energyassetcategory": 6,
         "energyassetproperty": 1,
         "property": 918
    },
    \overline{\mathfrak{t}}"energyasset": 1,
         "energyassetcategory": 9,
         "energyassetproperty": 2,
         "property": 919
    }
] }
```
# **7 | Problem detection and resolution**

# **7.1 Failuretypes**

Provides extra information about the Failures which occured and what type of resource they are linked to.

# **7.1.1 URL patterns**

/login/api/v1/failuretypes/ /login/api/v1/failuretypes/product/gateway/unavailable/

## **7.1.1.1 Query parameters**

Query parameters are extra resource list filters that can be passed with a GET request. These parameters are always optional. If after filtering no resources remain, an empty resource list will be returned.

**fields** Comma-separated list, if this parameter is used only the selected fields will be show. Options are: failuretype, impact, resourcetype.

### **failuretype id** Accepts a comma-separated list

**failuretype\_name** Lookups are *NOT* case sensitive. Complex lookups are possible using the % and \_ symbol. The %-symbol match any character for any amount. The \_-symbol matches any character once. This syntax matches normal LIKE lookups in SQL.

# **7.1.2 Usable HTTP methods**

The following section describes what HTTP methods are available for this resource. It also describes possible side-effect and return codes for API-calls.

# **7.1.2.1 GET**

A GET returns the relevant Resource or ResourceList. This resources allows for pagination using the Range header. See the introduction chapter for more information on the implementation. The resource contains the following fields:

**failuretype** Resource identifier **impact** Impact **resourcetype** Resource type

If the URL is passed without id:

• The ResourceList will be returned

If an id is passed in the URL:

- A Resource will be returned.
- A 404 NOT FOUND will be returned if that failuretype doesn't exist

If filter queryparams are passed:

- A ResourceList containing those failuretypes will be returned
- If no failuretypes are relevant or selected, an empty list will be returned.

## **Output JSON**

```
Resource = \{"failuretype": "product/gateway/unavailable",
    "resource_type": "gateway"
}
```

```
ResourceList = { "failuretypes": [
    {
        "failuretype": "product/gateway/unavailable",
        "resource_type": "gateway"
    },
    {
        "failuretype": "product/general/unavailable",
        "resource_type": "peripheral"
    }
] }
```
# **7.2 Failures**

Provides a list of all failures associated with an account. Failures will be automatically be removed after 6 months. To get an overview of the latest status of all products use the latest=true query parameter.

# **7.2.1 URL patterns**

```
/login/api/v1/failures/
/login/api/v1/failures/130/
/login/api/v1/accounts/1/failures/
/login/api/v1/accounts/1/failures/130/
```
## **7.2.1.1 Query parameters**

Query parameters are extra resource list filters that can be passed with a GET request. These parameters are always optional. If after filtering no resources remain, an empty resource list will be returned.

- **fields** Comma-separated list, if this parameter is used only the selected fields will be show. Options are: account, failure, failuretype, resource, status, timestamp.
- **account id** Accepts a comma-separated list
- **account name** Lookups are *NOT* case sensitive. Complex lookups are possible using the % and symbol. The %-symbol match any character for any amount. The -symbol matches any character once. This syntax matches normal LIKE lookups in SQL.
- **account\_search** Lookups are *NOT* case sensitive. Complex lookups are possible using the % and symbol. The %-symbol match any character for any amount. The -symbol matches any character once. This syntax matches normal LIKE lookups in SQL.
- **begin** ISO-8601 timestamp. The following formats are possible: YYYY-MM-DD, YYYY-MM-DDTHH:mm:ss, YYYY-MM-DDTHH:mm:ss(Z|+-13:00).
- **end** ISO-8601 timestamp. The following formats are possible: YYYY-MM-DD, YYYY-MM-DDTHH:mm:ss, YYYY-MM-DDTHH:mm:ss(Z|+-13:00).

failure id Accepts a comma-separated list

- **failuretype\_name** Lookups are *NOT* case sensitive. Complex lookups are possible using the % and \_ symbol. The %-symbol match any character for any amount. The \_-symbol matches any character once. This syntax matches normal LIKE lookups in SQL.
- **impact** Accepts a comma-separated list

**latest** Accepts a boolean value: true or false

**resource id** Accepts a comma-separated list

status str Accepts a comma-separated list

# **7.2.2 Usable HTTP methods**

The following section describes what HTTP methods are available for this resource. It also describes possible side-effect and return codes for API-calls.

## **7.2.2.1 GET**

A GET returns the relevant Resource or ResourceList. This resources allows for pagination using the Range header. See the introduction chapter for more information on the implementation. The resource contains the following fields:

**account** Parent account identifier **failure** Resource identifier **failuretype** Parent failuretype identifier **resource** Resource type identifier pk **status** Status of failure, options are: no\_failure, failed, accepted **timestamp** Timestamp for failure isoformat

If the URL is passed without id:

• The ResourceList will be returned

If an id is passed in the URL:

- A Resource will be returned.
- A 404 NOT FOUND will be returned if that failure doesn't exist

If filter queryparams are passed:

- A ResourceList containing those failures will be returned
- If no failures are relevant or selected, an empty list will be returned.

## **Output JSON**

```
Resource = {
    "account": 1,
    "failure": 128,
    "failuretype": "product/gateway/unavailable",
    "resource": 1,
    "status": "no_failure",
    "timestamp": "2018-05-07T00:00:00Z"
}
ResourceList = { "failures": [
    {
        "account": 1,
        "failure": 128,
        "failuretype": "product/gateway/unavailable",
        "resource": 1,
        "status": "no_failure",
        "timestamp": "2018-05-07T00:00:00Z"
    },
    {
        "account": 1,
        "failure": 130,
        "failuretype": "product/general/unavailable",
        "resource": 5,
        "status": "failed",
        "timestamp": "2018-05-14T07:18:13.988Z"
    }
] }
```
## **7.2.2.2 POST**

A POST request will create a new failure. The failure will automatically be linked to the API key. Any query parameters not required for creation will be ignored. A POST request with an id will result in a 404 NOT FOUND error. This resource allows the bulk creation. To create multiple resources in 1 request, send all resources in a list. Read the introduction chapter for more information on this feature.

#### **Required fields** failuretype, account, status, timestamp **Optional fields** resource

Creating a failure is done by passing the resource as JSON data with POST. An example of the POST body is

```
{
  "failuretype": "product/gateway/unavailable",
  "account": 1,
  "status": "failed",
  "timestamp": "2018-05-14T07:18:13.988Z"
}
```
If the resource is created succesfully a 201 CREATED http code will be returned, along with the id of the created resource. A Location header containing a canonical url to the created resource will also be passed.

# **7.2.2.3 PUT**

A PUT request is used to update fields of a failure. If a field is passed that cannot be updated, a 400 Bad Request error will be returned. If a field is passed that is not recognized it will be ignored.

**Updatable fields** failuretype, account, status, resource

Updating a failure is done by passing the values to be updated as JSON data with a PUT. An example of the PUT body is

```
{
  "failuretype": "product/general/unavailable",
  "account": 5,
  "status": "no_failure",
  "resource": null
}
```
A PUT request with filtering query parameters or without an failure id *WILL* update multiple failures. It is *NOT* recommend to send a PUT request without an failure id or filtering query parameters.

A successful PUT request will return a 200 OK http code with an empty response body.

## **7.2.2.4 DELETE**

A DELETE request is used to remove a failure. If the resource does not exist a 404 NOT FOUND is returned. If the resource is succesfully deleted a 204 NO CONTENT is returned.

A DELETE with filtering query parameters or without an failure id *WILL* delete multiple failures. It is *NOT* recommend send a DELETE request without an failure id or filtering query parameters.